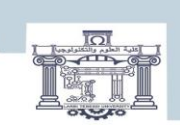

الجمصورية الجزائرية الدمغراطية الشعبية<br>| People's Democratic Republic of Algeria<br>| Republic of Algeria<br>| Republic of Algeria | التحليم الحالبي و البحث العلمي<br>| MINISTRY OF HIGHER EDUCATION AND SCIENTIFIC RESEARCH<br>| Ferani

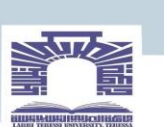

كلية العلوم والتكنولوجيا

#### **DEPARTEMENT DE GENIE ELECTRIQUE**

#### **MEMOIRE**

#### **DE FIN D'ETUDES POUR L'OBTENTION DU DIPLOME DE MASTER EN**

**Filière : Électrotechnique** 

**Spécialité : Électrotechnique Industrielle**

#### THEME

#### **ÉTUDE DE RAYONNEMENT D'UN CIRCUIT ÉLECTRIQUE DANS LES ÉQUIPEMENTS EMBARQUÉS PAR LA MÉTHODE DES DIPOLES**

**Présenté par le binôme :**

- Chenikhar Atef

- Delloul Islem eddine

#### **Devant le jury :**

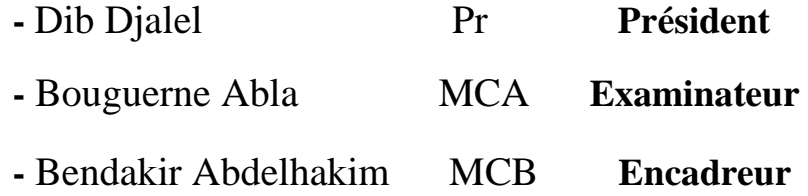

**2022/2023**

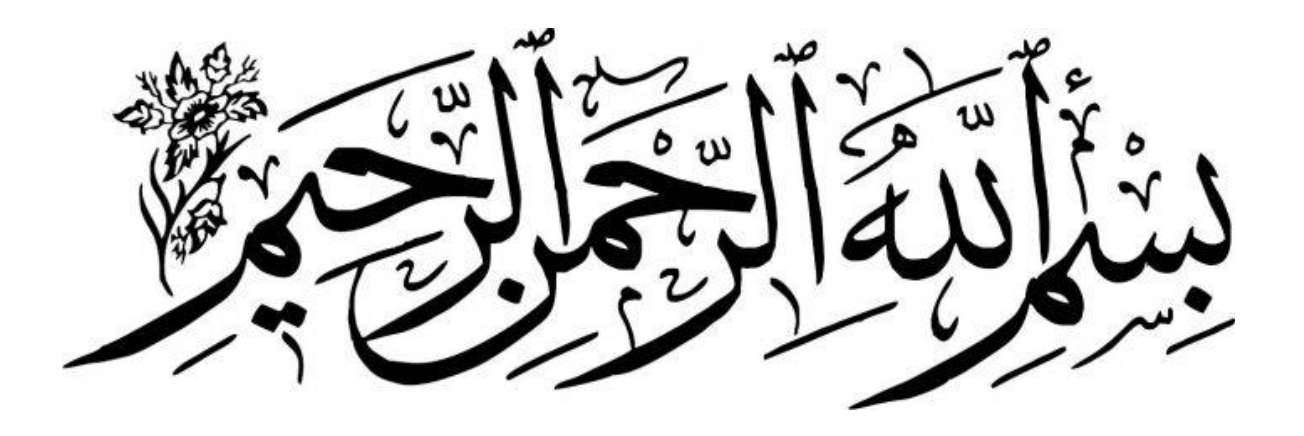

#### **Remerciements**

Je remercie allah pour la volonté, la santé et la patience qu'il m'a données pendant toutes ces années d'étude.

Je remercie ma mère et ma meilleure amie pour leur amour et leur soutien inégalés. Sans leurs encouragements, je ne ferais pas ce métier.

Je voudrais également exprimer mes sincères remerciements aux formateurs de Dr.BENDAKIR Abdelhakim. pour un suivi continu tout au long de la mise en œuvre de ce résumé, qui n'a cessé de me fournir ses conseils et observations.

Je remercie également tous les enseignants du département de genie electrique qui ont contribué à ma formation.

Enfin, j'aimerais remercier tous mes amis et collègues de leur soutien moral

## *SOMMAIRE*

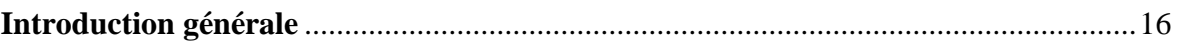

#### **Chapitre I :Généralité sur la Compatibilité électromagnétique**

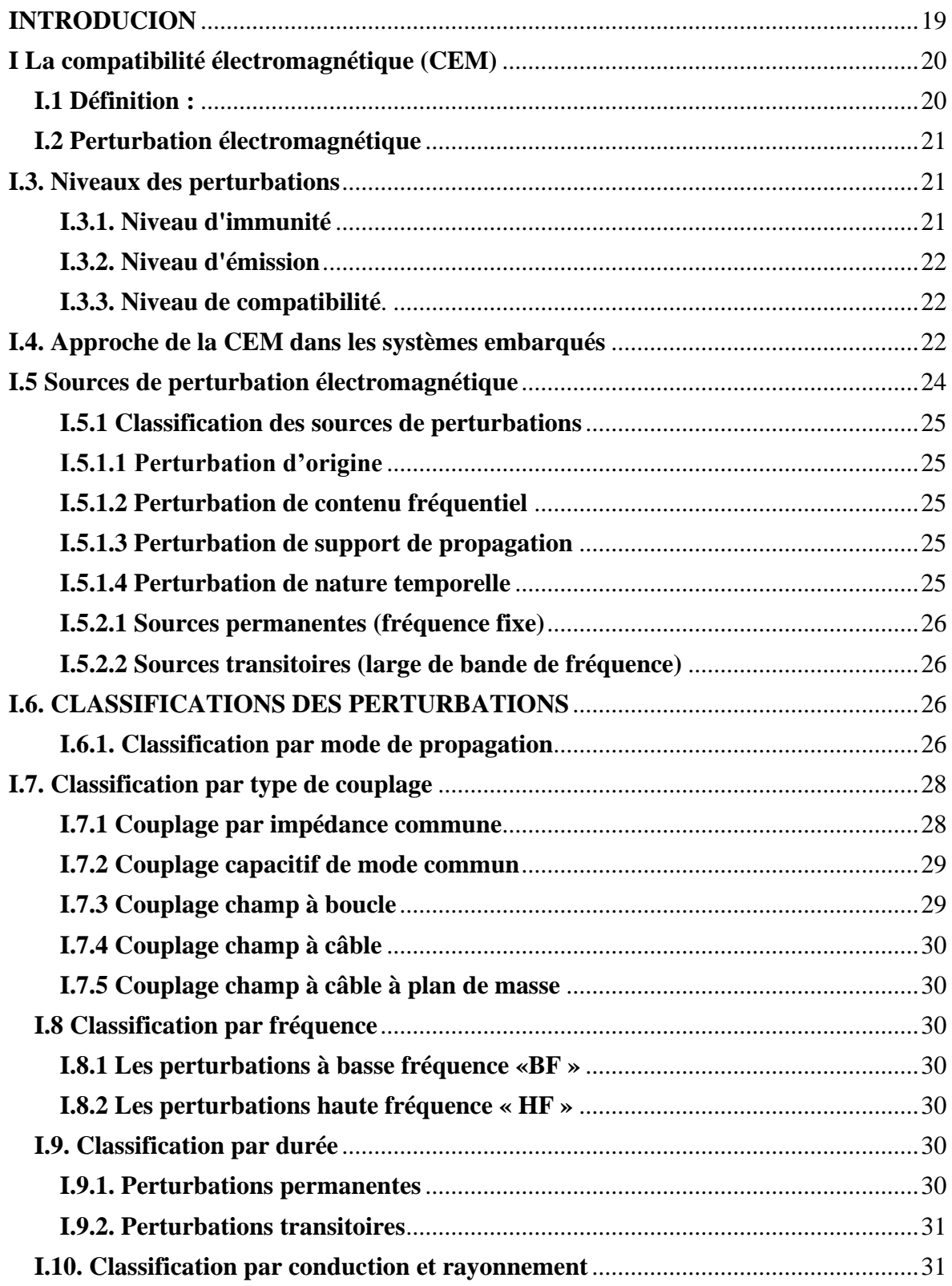

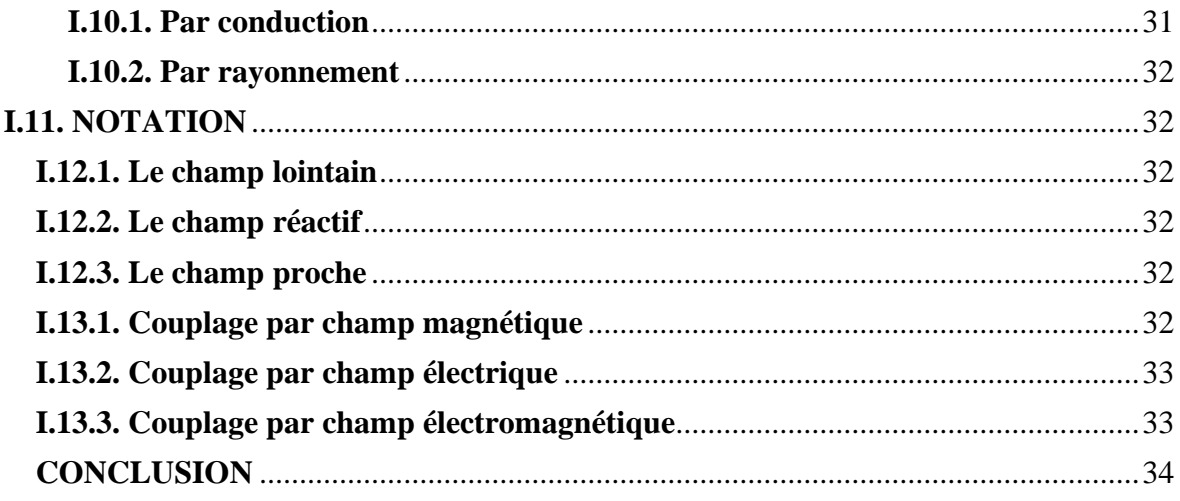

#### **Chapitre II : Etat de l'Art**

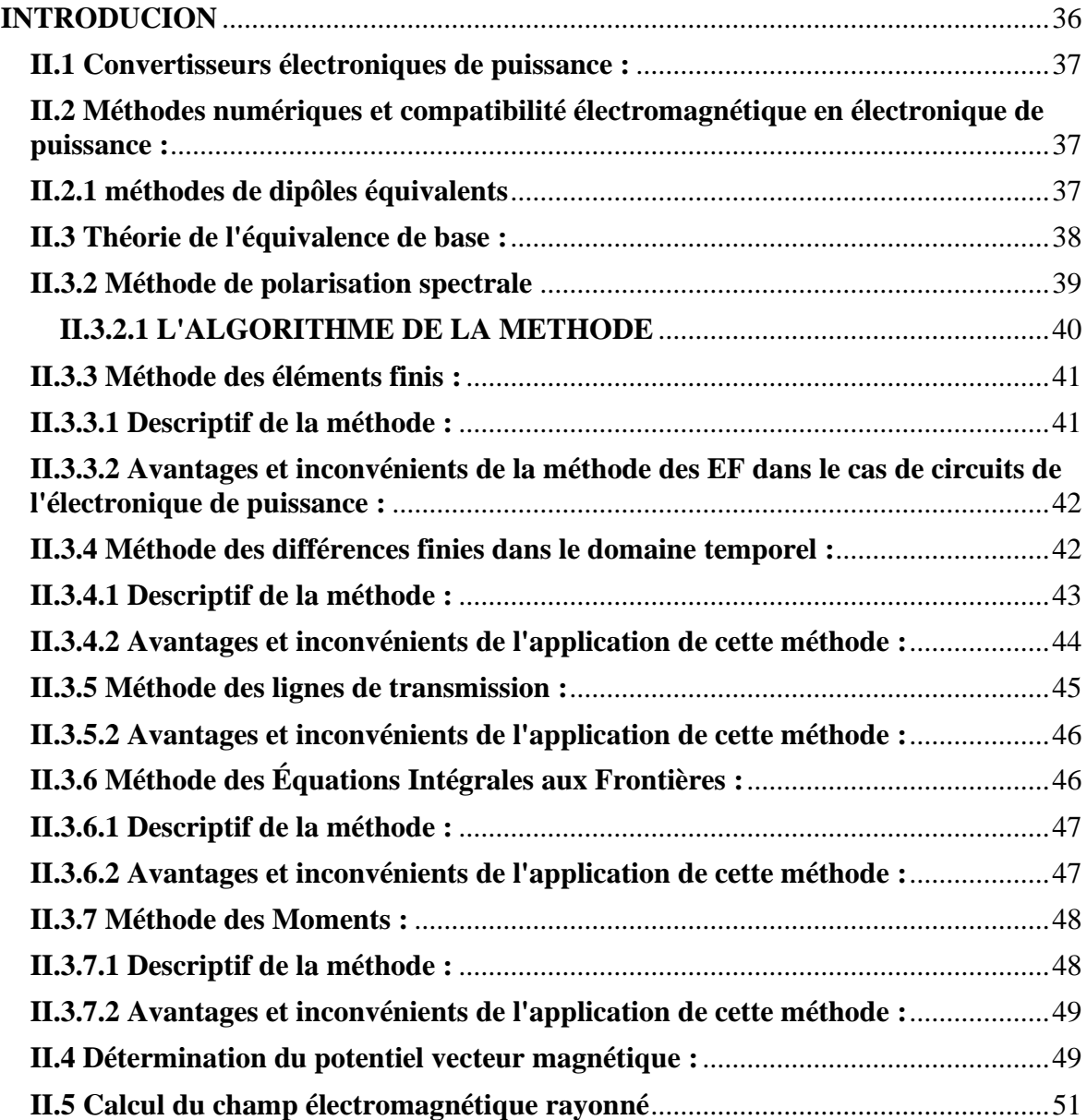

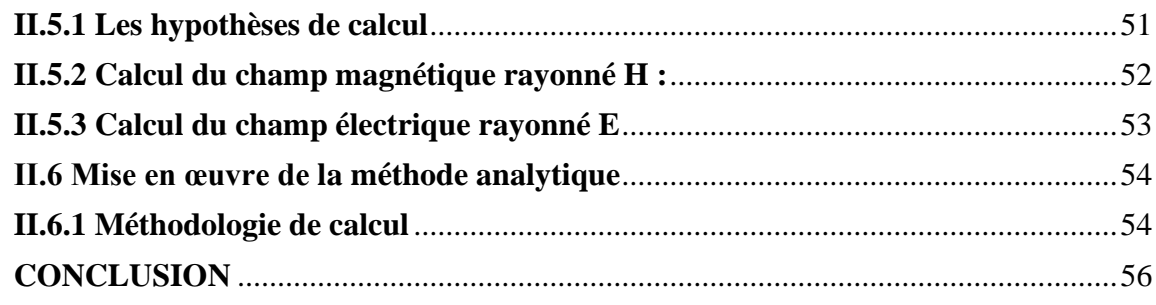

**Chapitre III :Calcul le champ électromagnitique par la méthode des dipôles**

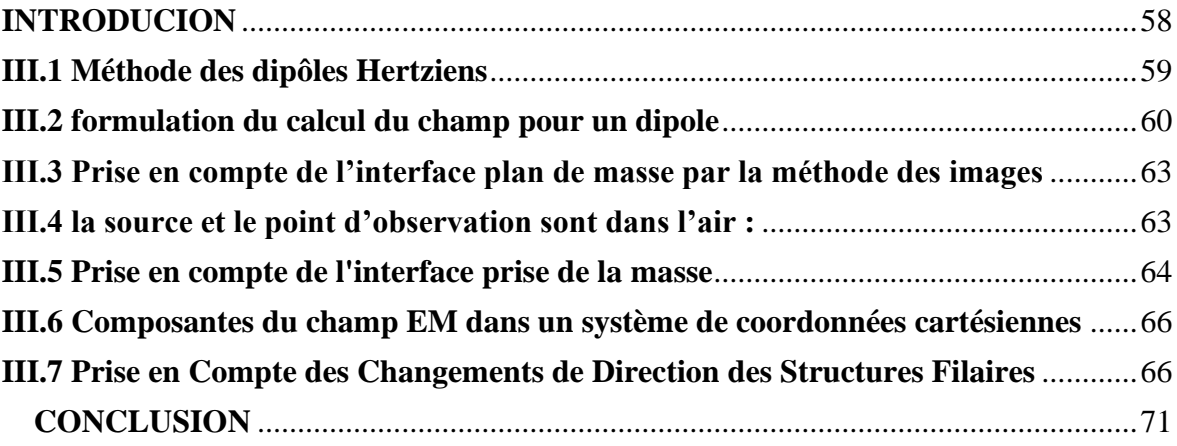

#### **Chapitre IV : Application***s*

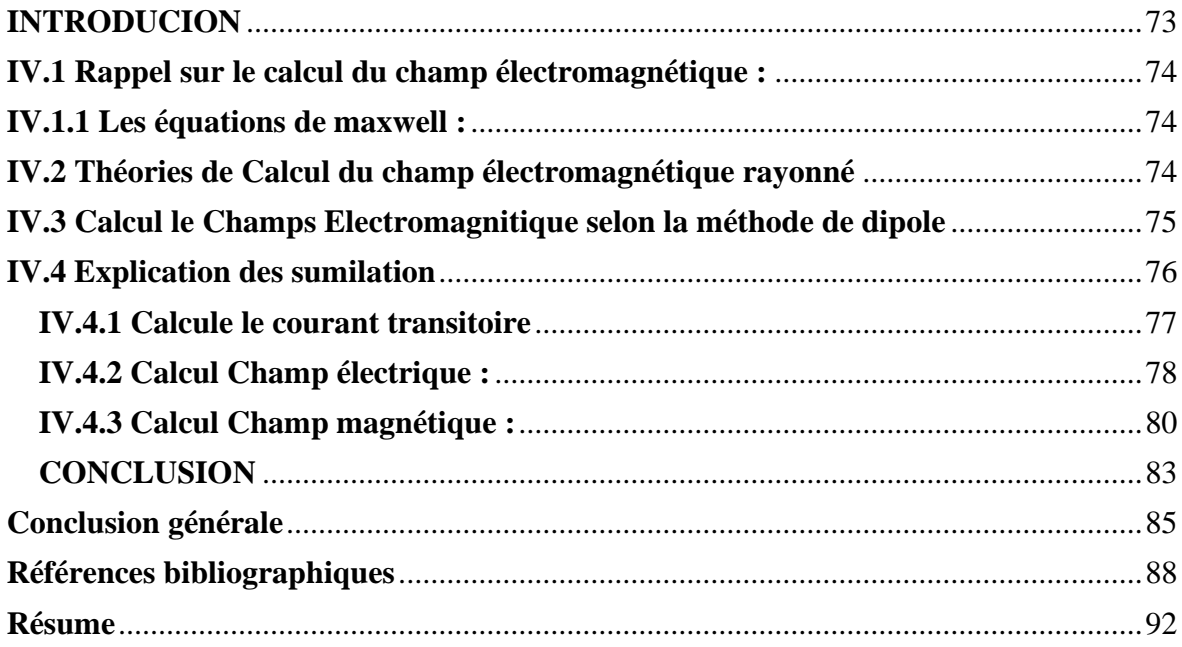

### *Liste des Figures*

#### **Chapitre I : Généralité sur la Compatibilité Électromagnétique**

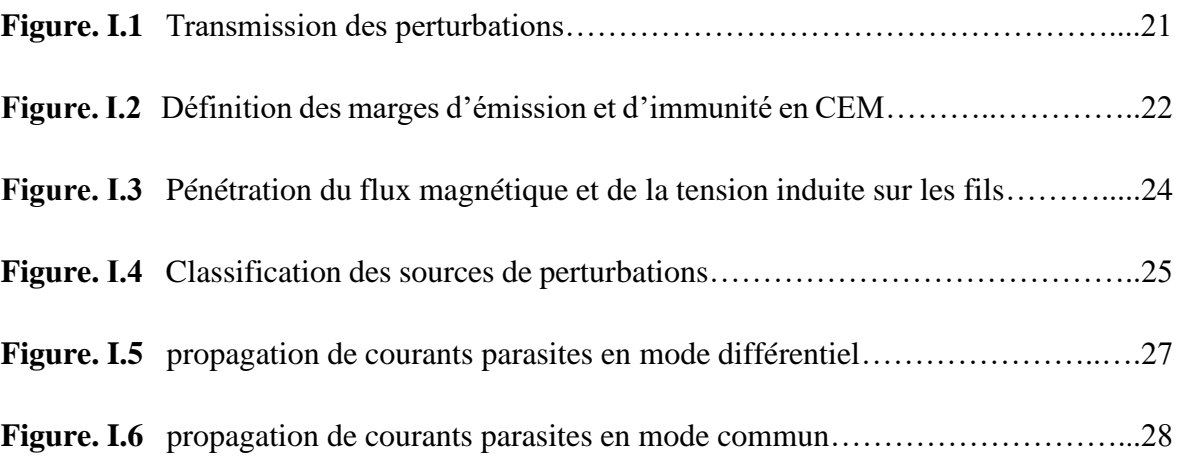

#### **Chapitre II : État de l'Art**

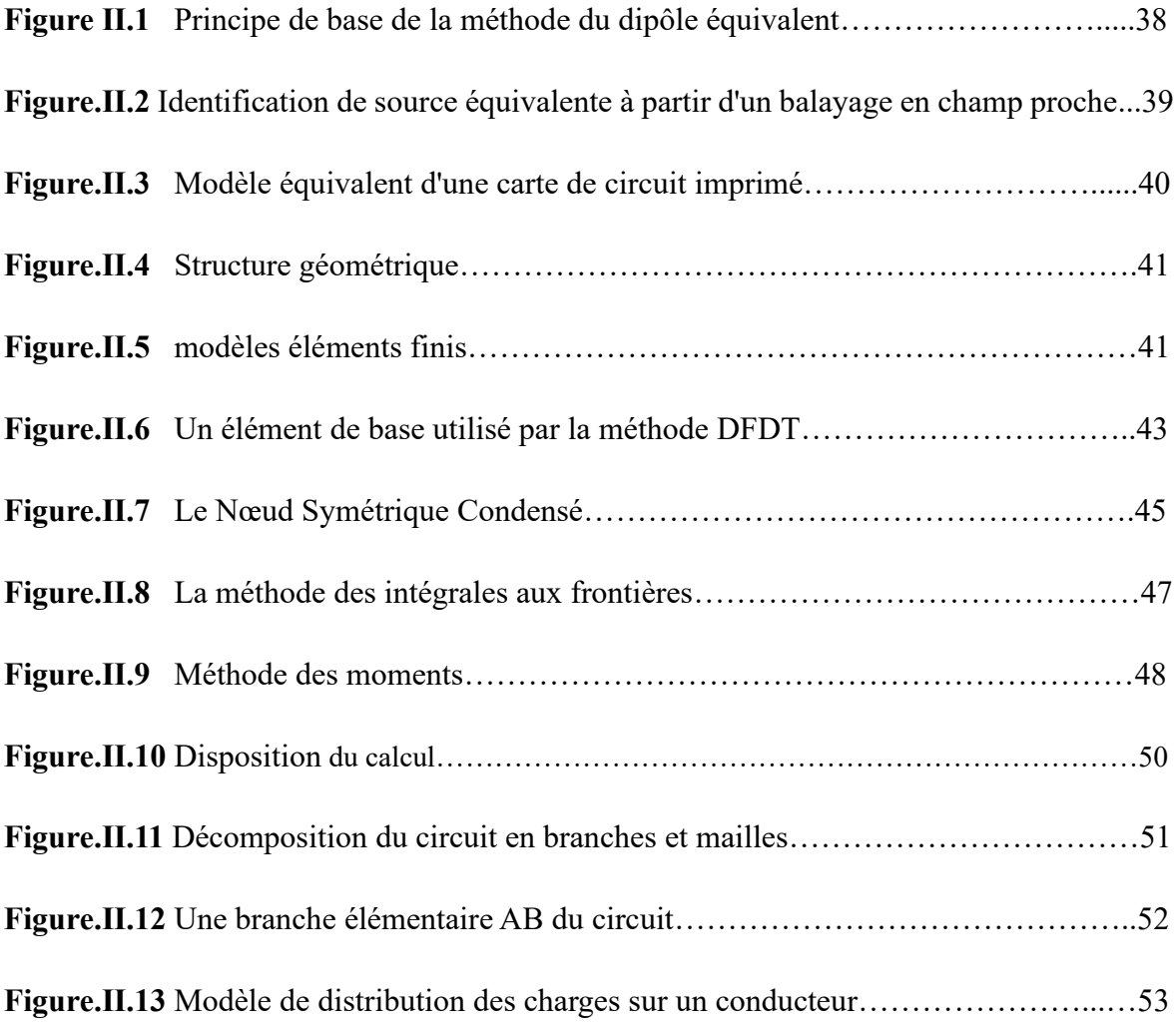

#### **Chapitre III : Calcul le champ électromagnétique par la méthode des dipôles**

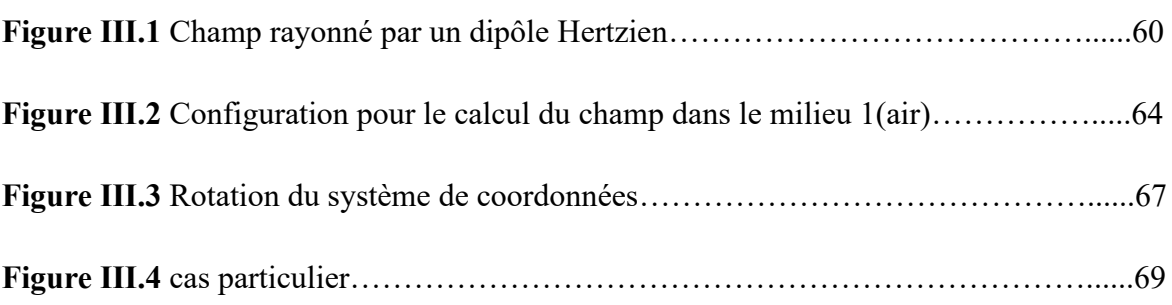

#### **Chapitre IV : Applications**

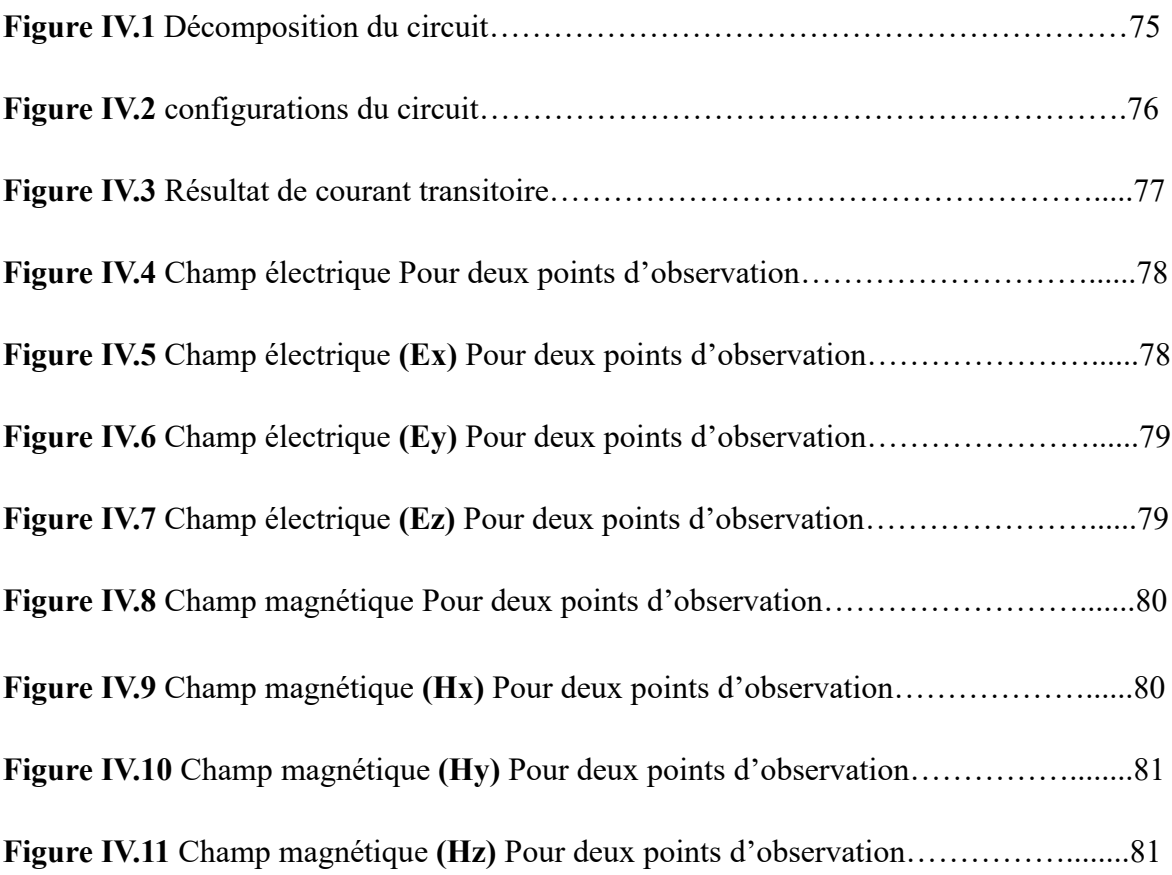

### *Liste des Tableaux*

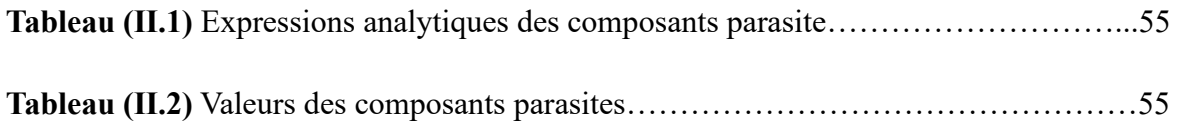

## *Listes des Acronymes Et Symboles*

- CEM Compatibilité électromagnétique
- EMS Électro Magnetic Susceptibility
- EMI Électro Magnetic Interférence
- CAO conception assistée par ordinateur
- MEF méthode des éléments finis
- MEIF Méthode des Équations Intégrales aux Frontières
- MOM Méthode des Moments
- Longueur d'onde du signal
- C Vitesse de la lumière
- V Fréquence de l'onde
- R Distance du point d'observation et le dipôle
- PCB printed circuit board
- L<sub>d</sub> Longueur du dipôle
- A<sup>i</sup>z Potentiel vecteur magnétique
- $\varepsilon_0$  Permittivité du vide
- $\underline{\varepsilon}$  Permittivité complexe équivalente du milieu.
- $\sigma_s$  Conductivité du plan de masse.
- $\omega$  Pulsation
- E Vecteur champ électrique
- Vecteur champ magnétique
- $\vec{l}$  Vecteur densité de courant
- $\vec{D}$  Vecteur induction électrique
- $\rho_v$  Densité volumique de charge

### *Introduction*

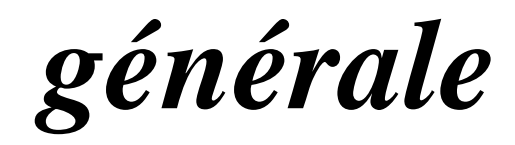

#### **Introduction générale**

<span id="page-15-0"></span>De nos jours l'accélération des progressions dans le domaine de la technologie des circuits électrique, notamment dans les systèmes embarqués exige une miniaturisation des composants électriques et électroniques jusqu' a l'échelle nanométrique, ainsi que la complexité des systèmes de commande et de contrôle polluent ses environnement par de rayonnement électromagnétique dépend de la nature des puissances utilisées et la fréquence de fonctionnement. Pour le bon fonctionnement de ses systèmes électriques et électroniques convenablement, l'environnement doit être sein de toutes les perturbations électromagnétique.

La compatibilité électromagnétique (CEM) est un aspect qui se concentre sur les émissions électromagnétiques produites par l'équipement et sa capacité à résister aux champs électromagnétiques externes car leurs émissions peuvent se déplacer et provoquer des interférences avec d'autres équipements électroniques sensibles, dont la conception et le fonctionnement des équipements électriques et électroniques, en particulier pour les équipements embarqués ( aéronautique, véhicules électriques, navire…), afin de garantir que ces équipements peuvent fonctionner de manière fiable et sans interférences électromagnétiques nuisibles.

Un équipement électrique ou électronique est, la plupart du temps, composé de plusieurs fonctions élémentaires de mesure, souvent appelées capteur de mesure. Ceux-ci doivent effectuer une mesure correcte avec une précision suffisante, malgré la présence des perturbations électromagnétiques.

Dans le but de prévenir la pollution électromagnétique des dispositifs électroniques propres au système embarqué. Notre travail consiste à proposer des outils de modélisation capables de quantifier par calcul le champ électromagnétique émis par le circuit électrique. La méthode dipôle est souvent utilisée pour évaluer la sensibilité des équipements embarqués aux interférences électromagnétiques externes, ainsi que pour utiliser des simulations et des mesures expérimentales, lorsque les équipements qui répondent aux normes et réglementations applicables peuvent être déterminés en termes de compatibilité.

Dans notre sujet, nous parlons de changement de repère utilisé pour calculer les champs magnétiques et électriques dans différents systèmes de référence. Dans le domaine de l'électromagnétisme il est souvent nécessaire de passer d'un système de coordonnées à un autre pour analyser et comprendre les champs électromagnétiques dans des situations spécifiques et il est possible d'appliquer diverses transformations mathématiques pour effectuer le changement de cadre et calculer les champs magnétiques et électriques dans le nouveau système de référence.

Plan de masse de CEM est un élément clé dans la conception de produits électroniques et électriques pour garantir leur conformité aux normes de CEM. Il s'agit d'une zone métallique étendue sur la carte de circuit imprimé (PCB) qui agit comme une référence électrique et un blindage contre les interférences électromagnétiques indésirables.

Pour présenter notre travail de mastèr, nous proposons un mémoire en quatre chapitres. Nous consacrons le premier chapitre aux généralités. Nous introduisons des généralités sur la compatibilité électromagnétique, présenté la définition des champs électromagnétiques et des perturbations électromagnétiques et leurs niveaux, et les avons classés selon leur source, leur type de couplage et leur fréquence.

Dans le deuxième chapitre, nous examinons différentes méthodes numériques de calcul des champs électriques et magnétiques en électronique de puissance et soustrayons des paramètres de circuit électrique au quel nous appliquons nos calculs

Dans le troisième chapitre, nous avons appliqué la méthode de dipôle et en modifiant les paramètres pour calculer les champs magnétique et électrique par rapport au point d'observation

Pour le quatrième chapitre, nous avons appliqué nos calculs matlab pour calculer les champs électriques et magnétiques dans le circuit imprime

Enfin, une conclusion générale résumant l'ensemble des travaux réalisés sera mise en exergue.

# *Chapitre I :*

## *Généralité sur la Compatibilité Électromagnétique*

#### <span id="page-18-0"></span>**INTRODUCION**

Depuis 1996, aucun appareil ne peut théoriquement être commercialisé sans avoir subi de test de compatibilité électromagnétique (CEM). La CEM a pour objet de prendre en compte les perturbations transmises par les appareils en fonctionnement pour assurer un fonctionnement correct de plusieurs appareils en même temps.

Cela implique deux choses : d'une part que les perturbations électromagnétiques émises par l'appareil ne soient pas trop importantes et que d'autre part que les appareils puissent fonctionner de façon satisfaisante en présence de perturbations générées par d'autres appareils. On trouve des exemples de problèmes de CEM dans la vie quotidienne.

Par exemple, un téléphone portable qui perturbe le fonctionnement du moniteur de l'ordinateur. Un autre exemple est celui du fonctionnement d'un vélomoteur mal antiparasité qui gêne la réception de la radio dans une voiture.

Ces dernières années les performances des appareils ont beaucoup augmentés. Ces améliorations ont été obtenues par une élévation de la fréquence de fonctionnement des dispositifs et par une augmentation de la densité d'intégration. [1]

#### <span id="page-19-0"></span>**I La compatibilité électromagnétique (CEM)**

#### <span id="page-19-1"></span>**I.1 Définition :**

La compatibilité électromagnétique (CEM) est l'aptitude d'un appareil ou d'un système électrique ou électronique à fonctionner dans son environnement électromagnétique de façon satisfaisante et sans produire lui-même des perturbations électromagnétiques intolérables pour tout ce qui se trouve dans cet environnement. Une bonne compatibilité électromagnétique, décrit un état de « bon voisinage électromagnétique » :

- ➢ Ne pas « trop » déranger les voisins.
- ➢ Supporter un niveau « raisonnable » de bruit de leur part, ou plus généralement de l'environnement.

Les bruits électromagnétiques et radioélectriques sont le résultat de tous les courants électriques induisant une multitude de champs et signaux parasites.

Il doit avoir un niveau d'immunité ou "susceptibilité" suffisamment élevé.

Il ne doit pas émettre trop de perturbations. L'amélioration de la CEM est obtenue par différents types d'actions [2] :

**1**. Diminution des sources externes : Par exemple, nous pouvons réduire les perturbations dues aux décharges électrostatiques en augmentant l'humidité des locaux, en utilisant un sol antistatique etc.

**2**. Augmentation de la susceptibilité : Un système électronique peut être « durci » en choisissant les composants les moins sensibles aux perturbations (différentes familles technologiques : TTL CMOS etc.)

**3.** Réduction des couplages : Pour une source externe déterminée, le niveau de perturbations reçu par un appareillage dépend des couplages, c'est à dire du chemin de propagation entre la source et la victime.

#### <span id="page-20-0"></span>**I.2 Perturbation électromagnétique**

Par « perturbation électromagnétique » il faut entendre : tout phénomène électromagnétique, notamment un bruit électromagnétique, un signal non désiré ou une modification du milieu de propagation lui-même, susceptible de créer des troubles de Fonctionnement d'un dispositif, d'un appareil où d'un système.

Tout problème de compatibilité implique

- **Une source de perturbations :** qui émet de l'énergie électromagnétique
- **Un canal de couplage** *:* au travers duquel l'énergie de ces perturbations se propage
- **Un récepteur (perturbé)** *: :* qui capte cette énergie, et la superposé à sa fonction

Normale. Si les perturbations reçues par ce dernier sont trop élevées et provoquent des

Interférences, alors on parle de victime de ces perturbations [3]

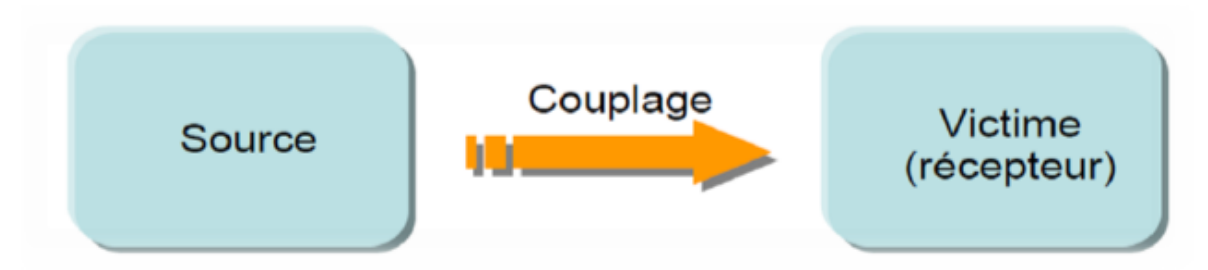

**Figure. I.1**. Transmission des perturbations [3]

#### <span id="page-20-2"></span><span id="page-20-1"></span>**I.3. Niveaux des perturbations**

#### **I.3.1. Niveau d'immunité**

Fonctionnement d'un appareil, système ou une installation de la manière satisfaisante dans un environnement électromagnétique. Autrement, l'immunité désigne un comportement d'un appareil en réponse à une contrainte externe, jugé incompatible avec une utilisation normale. L'immunité est aussi appelée la susceptibilité ; la capacité à supporter les perturbations (EMS = Électro Magnetic Susceptibility).

#### **I.3.2. Niveau d'émission**

<span id="page-21-0"></span>Production et propagation de perturbation électromagnétiques. Autrement émission (normes aérospatiales) ou perturbations (normes industrielles) désignent les signaux volontaires ou non dont la propagation est de nature à nuire au bon fonctionnement des appareils ou à la santé des êtres vivants situés au voisinage ; c'est le pouvoir perturbateur d'un équipement électrique (EMI = ElectroMagneticInterference). [4]

#### **I.3.3. Niveau de compatibilité**.

<span id="page-21-1"></span>C'est le niveau maximal de perturbation auquel on peut s'attendre dans un environnement donné

La figure I.2 illustre cette définition des marges de sécurité en compatibilité électromagnétique

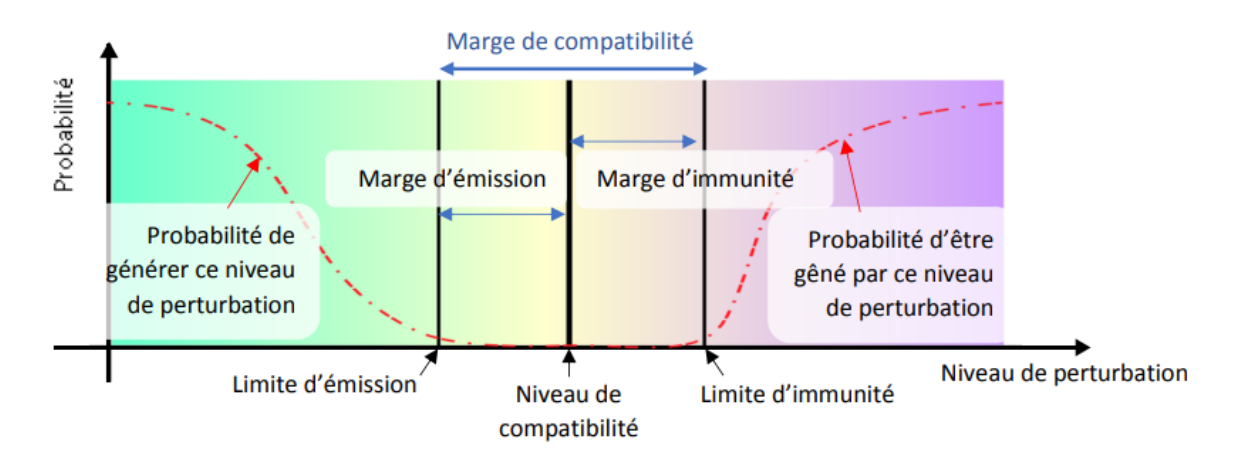

**Figure I.2** : Définition des marges d'émission et d'immunité en CEM

Le niveau d'émission de la source doit être inférieur au niveau de compatibilité. L'écart entre le niveau d'émission et le niveau de compatibilité définit la marge d'émission. Pour assurer une bonne compatibilité, le niveau d'immunité de la victime doit être supérieur au niveau de compatibilité. La différence entre le niveau d'immunité et le niveau de compatibilité donne la marge d'immunité.

#### <span id="page-21-2"></span>**I.4. Approche de la CEM dans les systèmes embarqués**

Un système embarqué peut être défini comme un système électronique et/ou informatique autonome. Ses ressources disponibles sont généralement limitées. Cette limitation est souvent liée à sa taille limitée. Les systèmes embarqués font très souvent appel à l'informatique, et notamment aux systèmes temps réel. Un système embarqué exécute des

tâches prédéfinies et doit répondre à un cahier des charges contraignant. Ces contraintes peuvent être d'ordre :

- **De coût** : Le prix de revient doit être le plus faible possible surtout s'il est produit en grande série.

- **D'espace compté** : ayant un espace mémoire limité de l'ordre de quelques Giga Octets (Go) maximum. Il convient de concevoir des systèmes embarqués qui répondent au besoin le plus juste pour éviter un surcoût.

- **De puissance de calcul** : Il convient d'avoir la puissance de calcul juste nécessaire pour répondre aux besoins et aux contraintes temporelles de la tâche prédéfinie. Ceci a pour objectif d'éviter un surcoût de l'appareil et de réduire sa consommation d'énergie.

- **De consommation énergétique :** la plus faible possible, due à l'utilisation de batteries et/ou de panneaux solaires voire de pile à combustible pour certains prototypes.

- **Temporel** : c'est-à-dire que les temps d'exécution et l'échéance temporelle d'une tâche sont déterminés à l'avance (les délais sont connus ou bornés a priori). Cette dernière contrainte fait que généralement de tels systèmes ont des propriétés temps réel.

- **De sécurité et de sûreté de fonctionnement** : Car s'il arrive que certains de ces systèmes embarqués subissent une défaillance, ils peuvent mettre des vies humaines en danger, ou bien encore mettre en périls des investissements importants. Ils sont alors dits « critiques » et ne doivent jamais faillir. Par « jamais faillir », il faut comprendre toujours donner des résultats justes, pertinents et ce dans les délais attendus par les utilisateurs (machines et/ou humains) desdits résultats.

Les systèmes embarqués sont la plupart du temps dans des machines qui doivent fonctionner en continu pendant de nombreuses années, sans erreurs et, dans certains cas, réparer eux même les erreurs quand elles arrivent. Les contraintes augmentent en fonction de l'importance des tâches à accomplir. En effet, les contraintes pour un avion ne sont pas les mêmes que pour un téléphone portable. Dans un avion, la sécurité des passagers ne doit jamais être menacée, elle a une priorité maximale. C'est pourquoi les équipements embarqués dans un train, un avion ou encore une automobile sont développés et testés avec plus d'attention que ceux d'un ordinateur ou d'un téléphone portable par exemple. C'est ainsi qu'entre en jeu la notion de fiabilité.

La fiabilité doit être assurée aussi bien au niveau logiciel que matériel. Au niveau matériel, un des aspects qui doit être bien maîtrisé est le problème de compatibilité entre tous les éléments constituant le système et entre chacun des éléments du système et le milieu environnant. Du point de vue de la CEM, un bon système embarqué ne doit pas déranger ses voisins et doit être capable de supporter du bruit de leur part, ou plus généralement de l'environnement. Un système embarqué est la plupart du temps mobile. De ce fait, il peut subir des agressions de plusieurs natures. Contrairement à un système fixe, on ne peut pas privilégier un type d'agression plus qu'un autre. Les bruits électromagnétiques et radioélectriques sont le résultat de tous les courants électriques induisant une multitude de champs et signaux parasites. Nous nous intéressons en particulier aux problèmes de compatibilité électromagnétique des circuits intégrés. On s'intéresse à leur émission, à leur susceptibilité et au couplage qui peut exister entre deux circuits intégrés. Dans un système embarqué, l'émission d'un circuit intégré ne doit pas être une source de perturbation ou de pollution pour un autre circuit intégré. Réciproquement, tout circuit intégré d'un système embarqué doit être capable de fonctionner correctement quel que soit l'émission des autres circuits. En somme, notre étude se rapporte surtout à la compatibilité électromagnétique à l'intérieur d'un système embarqué plutôt qu'aux problèmes de compatibilité entre deux systèmes différents.

<span id="page-23-0"></span>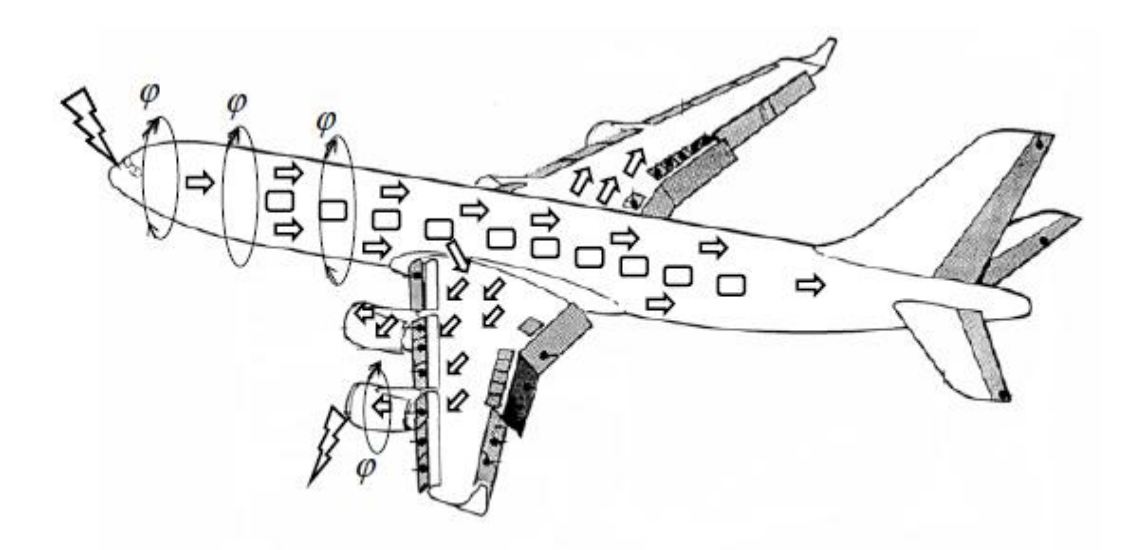

**Figure I.3** : Pénétration du flux magnétique et de la tension induite sur les fils

#### **I.5 Sources de perturbation électromagnétique**

#### **I.5.1 Classification des sources de perturbations**

<span id="page-24-0"></span>On peut classer les sources de perturbations électromagnétiques selon différents critères ; [5]. Le schéma de la figure I.4 ci-dessous récapitule ces différents critères.

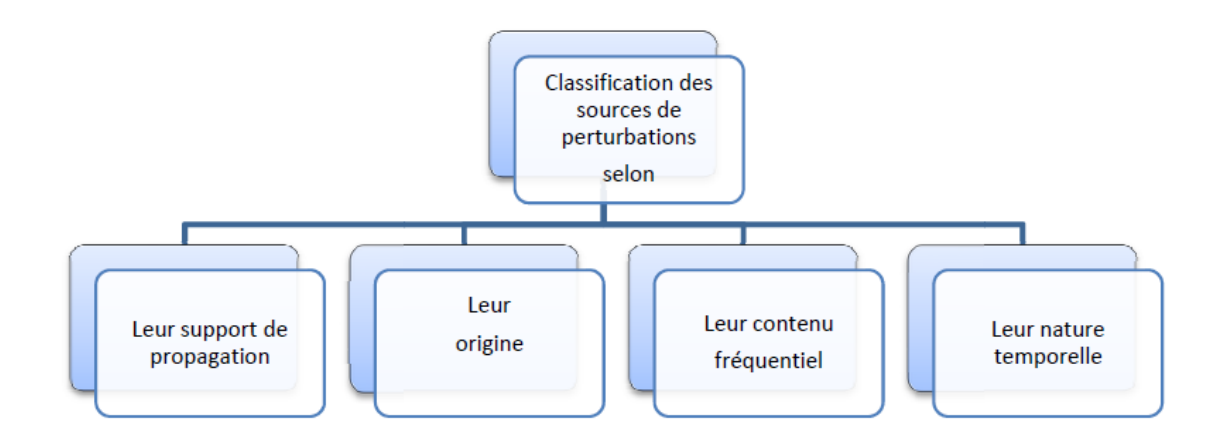

**Figure I.4**.classication des sources de perturbations

#### <span id="page-24-1"></span>**I.5.1.1 Perturbation d'origine**

- ➢ Les sources de perturbation d'origine naturelle ;
- ➢ Les sources de perturbation qui proviennent de l'activité humaine.

#### <span id="page-24-2"></span>**I.5.1.2 Perturbation de contenu fréquentiel**

- ➢ Les perturbations Basses Fréquences BF ;
- ➢ Les perturbations Moyennes Fréquences MF ;
- ➢ Les perturbations Hautes Fréquences HF.

#### **I.5.1.3 Perturbation de support de propagation**

<span id="page-24-3"></span>➢ Les signaux conduits qui sont caractérisés par leurs courant et différence de potentiel

➢ Les signaux rayonnés qui sont caractérisés par leurs champs électriques et magnétiques.

#### <span id="page-24-4"></span>**I.5.1.4 Perturbation de nature temporelle**

➢ Les sources permanentes ou entretenues ;

 $\triangleright$  Les sources transitoires.

#### **I.5.2 Sources de perturbation électromagnétique permanentes et transitoires**

#### <span id="page-25-0"></span>**I.5.2.1 Sources permanentes (fréquence fixe)**

- ➢ Émetteurs radio ;
- ➢ Radars ;
- ➢ Bruits des moteurs électriques ;
- ➢ Communications fixes et mobiles ;
- ➢ Ordinateurs, écrans, imprimantes ;
- ➢ Redresseurs ;
- ➢ Etc.

#### <span id="page-25-1"></span>**I.5.2.2 Sources transitoires (large de bande de fréquence)**

- ➢ La foudre ;
- ➢ Défauts dans les lignes d'énergie ;
- ➢ Interruption de courant (disjoncteurs) ;
- ➢ Décharge électrostatique ;
- $\triangleright$  Etc.

#### <span id="page-25-3"></span><span id="page-25-2"></span>**I.6. CLASSIFICATIONS DES PERTURBATIONS**

#### **I.6.1. Classification par mode de propagation**

On entend parler très souvent des deux modes de propagation : le mode différentiel et le mode commun. On aurait pu inclure ces deux définitions dans les modes de couplages, mais l'importance de ces deux termes, notamment le mode commun, mérite qu'on les définisse avec précision. [6]

Dans le mode différentiel la totalité du courant circule dans la liaison bifilaire entre les deux appareils. Le courant « d'aller » est égal au courant de « retour ». Dans le mode commun, une partie du courant circule à travers la capacité de couplage entre l'amplificateur et le boîtier métallique. Ce courant circule à travers la masse de référence de potentiel commun. Le courant dans la liaison filaire est divisé en deux parties. [1]

#### **I.6.1.1 Le mode différentiel**

Le courant se propage sur l'un des conducteurs, passe à travers l'appareil et revient à la source par un autre conducteur :

Ce mode de couplage se produit par exemple :

- ➢ Lorsque la perturbation est superposée à une alimentation (harmoniques)
- ➢ Lorsque la perturbation crée un courant supplémentaire dans la boucle (Figure I.5). [7]

Si on considère le câble constitué par l'ensemble des deux conducteurs, la somme algébrique des courants dans ce câble est nulle, puisqu'il y a un courant « aller » dans le premier conducteur, et un courant « retour » de même intensité, mais opposé, dans le second conducteur.

Pour éviter les problèmes de CEM, il suffit que les deux conducteurs soient suffisamment proches. [6]

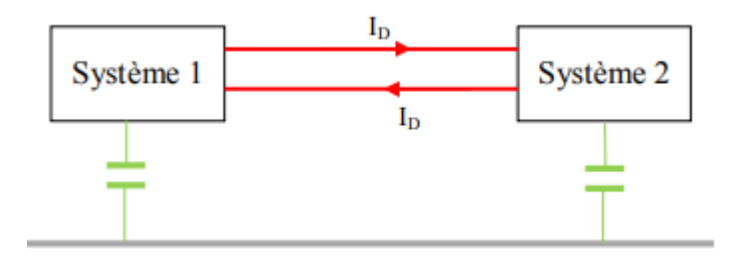

**Figure I.5** : propagation de courants parasites en mode différentiel [9]

#### **I.6.1.2 Le mode commun**

Le courant se propage sur tous les conducteurs dans le même sens et revient par la masse, par exemple via les capacités parasites : passe à travers l'appareil et revient à la source par un autre conducteur. C'est le cas le plus fréquent de transmission des perturbations, par exemple pour les câbles, car le fil de signal et le fil de retour sont proches et reçoivent la même perturbation. (Figure I.6).

Le mode commun (mode asymétrique) est le plus dangereux car il permet de transmettre la perturbation à d'autres systèmes électriques, aussi pour le mode commun le rayonnement est plus fort [7]

Soit un câble constitué de plusieurs conducteurs, connecté à un appareil électrique ou électronique. Supposons que des champs électromagnétiques extérieurs induisent un courant parasite dans l'ensemble des conducteurs de ce câble. Ce courant entre dans l'appareil victime par ce câble. Remarquons que dans le mode différentiel, il existait dans le câble un conducteur pour le courant « aller » et un conducteur pour le courant « retour ». Ce n'est pas le cas ici : le champ électromagnétique a induit des courants en phase dans tous les conducteurs du câble. Comme il n'y a pas de conducteur de retour de ce courant dans ce câble, il faut se poser la question de savoir par quel chemin le courant de mode commun va se refermer, puisqu'en principe, un courant parcourt un circuit fermé.

Puisque ce courant est « entré » dans l'appareil, il va nécessairement ressortir de l'appareil :

- ➢ Par d'autres câbles de l'appareil, s'ils existent.
- $\triangleright$  Par un conducteur de « terre », s'il existe.
- ➢ Par la capacité entre l'appareil et la « terre », qui existe toujours. [6]

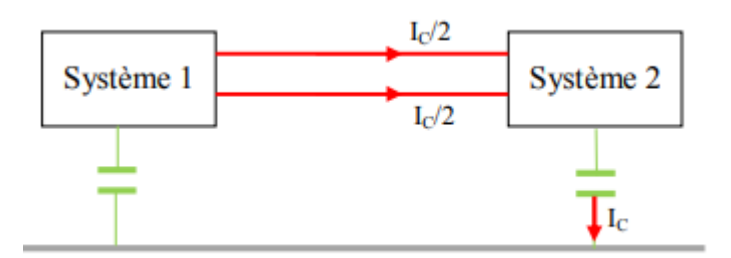

**Figure I.6** : propagation de courants parasites en mode commun [9]

#### <span id="page-27-1"></span><span id="page-27-0"></span>**I.7. Classification par type de couplage**

#### **I.7.1 Couplage par impédance commune**

Un couplage par impédance commune apparaît lorsque les courants électriques de deux systèmes distincts empruntent un même trajet dont l'impédance ne peut être négligée. Qui représente deux circuits partageant une même portion de conducteur de masse, illustre un tel couplage. À travers l'impédance de ce conducteur commun, le courant de retour d'un

circuit provoque une variation du potentiel de référence de l'autre ; cette variation de tension peut apparaître en totalité dans l'expression du signal de sortie *v*s ou bien se traduire par l'apparition d'un signal de mode commun.

Les couplages par impédance commune peuvent apparaître non seulement dans les connexions de retour à la masse, mais aussi dans le réseau qui distribue l'énergie électrique (alternative ou continue) aux divers constituants du système. Lorsque l'impédance commune est traversée par des courants qui possèdent des variations d*i*/d*t* importantes, ce n'est pas le terme résistif de l'impédance commune qui provoque les effets perturbateurs les plus importants, mais son terme inductif. Pour réduire et/ou éliminer les couplages par impédance commune, il faut, soit diminuer la valeur de l'impédance commune, soit adopter un autre routage des connexions. [8]

#### **I.7.2 Couplage capacitif de mode commun**

<span id="page-28-0"></span>Dans ce deuxième cas, le champ électrique est généré par la d.d.p. de mode commun entre un câble et la masse. Le courant parasite est collecté par un câble victime parallèle ou câble coupable. De même que pour la diaphonie inductive, si le câble employé est blindé et que son écran est connecté convenablement à la masse, aucun couplage câble à câble n'est à craindre. Pour que le blindage puisse éliminer le couplage capacitif, la tension du blindage doit être égale à zéro.

Pour une ligne électriquement courte, la mise à la terre du blindage à une de ses extrémités est suffisante pour maintenir la tension égale à zéro le long du blindage. Lorsque la longueur électrique de la ligne augmente, le blindage doit être mis à la terre à de multiples points espacés d'environ  $\lambda$  / 10 (λ : longueur d'onde) pour assurer une tension approximativement constante le long du blindage.

#### **I.7.3 Couplage champ à boucle**

<span id="page-28-1"></span>Un champ magnétique variable traversant une boucle y induit un flux magnétique variable dont toute variation crée une différence de potentiel contre électromotrice. Ce phénomène est appelé couplage champ à boucle.

Dans le cas d'une ligne monofilaire, un courant de mode commun peut être induit par un champ magnétique externe dans la boucle formée par le câble, le plan de terre et les impédances de connexion des équipements à la terre

#### **I.7.4 Couplage champ à câble**

<span id="page-29-0"></span>Un champ électrique variable engendre sur les conducteurs parallèles à ses lignes de champ un courant électrique. Ce phénomène est appelé couplage champ à câble.

Dans le cas du réseau filaire cuivré, les lignes aériennes se comportent comme de véritables antennes vis-à-vis des multiples champs électriques alentours, qui y induisent des courants parasites de mode commun. Le réseau électrique domestique présente un comportement identique face aux perturbateurs électromagnétiques présents dans les habitations.

#### **I.7.5 Couplage champ à câble à plan de masse**

<span id="page-29-1"></span>La capacité entre deux conducteurs voisins n'est jamais nulle. Sous l'action d'une perturbation extérieure, une différence de potentiel peut être engendrée entre ces deux conducteurs, donnant naissance à un courant de mode commun entre les deux systèmes. Ce phénomène est appelé couplage conducteur à plan de masse. Dans le cas d'une ligne bifilaire, un courant parasite de mode commun apparaîtra au niveau de la capacité existant entre le conducteur cuivré et la masse [9]

#### <span id="page-29-3"></span><span id="page-29-2"></span>**I.8 Classification par fréquence**

#### **I.8.1 Les perturbations à basse fréquence «BF »**

Par convention, on appelle « basse fréquence » ou « BF » une perturbation dont le spectre représentatif reste inférieur à 1 MHz. Les câbles blindés sont médiocrement efficaces en BF, mais les chemins de câbles métalliques bien interconnectés sont efficaces dès le continu.

#### **I.8.2 Les perturbations haute fréquence « HF »**

<span id="page-29-4"></span>Par convention, on appelle « haute fréquence » ou « HF » une perturbation dont le spectre représentatif s'étend au-delà de 1 MHz. L'effet d'antenne des câbles en HF est significatif et la mise en œuvre de la reprise des écrans de câbles blindés y est critique [12]

#### <span id="page-29-6"></span><span id="page-29-5"></span>**I.9. Classification par durée**

#### **I.9.1. Perturbations permanentes**

Ce sont les perturbations provenant essentiellement :

➢ D'émetteur radio (par rayonnement direct, ou par induction sur les câbles)

➢ Du champ magnétique généré par les lignes d'alimentation

➢ De la déformation de la tension de l'alimentation (harmoniques, ondulation DC...)

En général, dans la réglementation, l'immunité de l'appareil doit être suffisante pour éviter une dégradation de fonction au-delà de la spécification pendant l'exposition à ce type de perturbations.

#### <span id="page-30-0"></span>**I.9.2. Perturbations transitoires**

Ce sont des perturbations provenant essentiellement :

- ➢ De décharges électrostatiques
- ➢ D'ondes de foudre
- ➢ De commutations électriques dans le réseau d'énergie
- $\triangleright$  De creux de tension

Dans la réglementation, il est globalement admis que la susceptibilité de l'appareil permette une dégradation temporaire de fonction, mais avec auto-récupération de cette fonction une fois la perturbation terminée (sans intervention de l'utilisateur). [7]

#### <span id="page-30-1"></span>**I.10. Classification par conduction et rayonnement**

On classe les couplages en deux catégories :

#### **I.10.1. Par conduction**

<span id="page-30-2"></span>Si la source et la victime sont voisins avec ou sans liaison galvanique, le couplage est dit proche et il peut être de nature capacitive, inductive ou résistive. Les outils d'analyse font appel à des modèles de types réseau électrique où les couplages sont représentés par des capacités, des mutuelles ou des résistances (dans le cas de liaisons galvaniques directes). Les phénomènes perturbateurs sont dans ce cas les variations rapides de courant ou de tension.

Ce type de perturbations est appelé perturbations conduites et elles se développent dans les câbles ou conducteurs de liaisons aux réseaux, sources d'énergie ou charges.

#### **I.10.2. Par rayonnement**

<span id="page-31-0"></span>Si source et victime sont éloignées et sans liaison galvanique, la perturbation est transmise par une onde électromagnétique, on parle de perturbations rayonnées ou propagées. Les phénomènes sont décrits avec les outils théoriques et expérimentaux propres à ce domaine. [10]

#### **I.11. NOTATION**

<span id="page-31-1"></span>Pour des distances à la source inférieures à  $\lambda$   $2\pi$  nous considérerons que nous sommes en champs proches.

Pour des distances à la source supérieures à  $\lambda$   $2\pi$  nous considérerons que nous sommes en champs lointains. [11]

#### **I.12.1. Le champ lointain**

<span id="page-31-2"></span>Ou région de Fraunhofer, où les propriétés du champ électromagnétique sont bien établies. Il apparait le phénomène classique de propagation des ondes électromagnétiques. Cette région se situe généralement à plusieurs longueurs d'onde du périmètre de la source avec un champ électromagnétique dont l'amplitude diminue lorsque la distance à l'antenne augmente et s'annule à l'infini.

#### **I.12.2. Le champ réactif**

<span id="page-31-3"></span>Très proche : entourant immédiatement la source, appelée zone d'évanescence ou de Rayleigh. L'onde électromagnétique n'est pas encore formée. Les deux champs électrique et magnétique sont indépendants.

#### **I.12.3. Le champ proche**

<span id="page-31-4"></span>Ou région de Fresnel. Dans cet espace, situé un peu plus loin de la source, le phénomène de propagation commence à apparaître mais on dit que l'onde n'est pas encore formée. Les champs électriques et magnétiques sont toujours indépendants.

#### **I.13.1. Couplage par champ magnétique**

<span id="page-31-5"></span>Ce couplage est aussi appelé couplage champ à boucle. C'est un champ magnétique, issu d'un perturbateur, qui traverse un circuit victime, et induit donc dans ce circuit une tension parasite. C'est l'induction. Remarquons là aussi que ce couplage est de même nature que le couplage inductif cité plus haut... Au lieu d'identifier le perturbateur lui-même, on identifie le champ magnétique qu'il a généré. [12]

#### **I.13.2. Couplage par champ électrique**

<span id="page-32-0"></span>Un champ électrique E variable appliqué sur un circuit conducteur ouvert fait apparaître une tension V. Le couplage par champ électrique est équivalent au couplage par l'intermédiaire d'une capacité. Une différence de tension variable entre ces deux circuits va générer un courant électrique de l'un vers l'autre à travers la capacité parasite. [13]

#### **I.13.3. Couplage par champ électromagnétique**

<span id="page-32-1"></span>Souvent, un perturbateur émet à la fois des champs électriques (dus aux tensions) et des champs magnétiques (dus aux courants) ;

C'est l'ensemble de ces deux champs qui atteint la victime. Cependant, même si un perturbateur n'émet au départ qu'un champ électrique, les équations de Maxwell montrent qu'à une certaine distance de cette source, un champ magnétique apparaîtra aussi, pour former une onde plane électromagnétique (voir onde électromagnétique).

Il en est de même si le perturbateur n'émet au départ qu'un champ magnétique. Cette transformation a lieu à une distance correspondant à une fraction non négligeable de la longueur d'onde. Elle est donc grande pour les fréquences basses, mais courte pour les fréquences élevées. C'est une des raisons pour lesquelles les mesures de CEM ne sont pas les mêmes pour les fréquences basses et pour les fréquences élevées. Pour les fréquences élevées, on aura presque toujours affaire à une onde plane électromagnétique. [14]

#### <span id="page-33-0"></span>**CONCLUSION**

Dans ce chapitre, nous présentons généralité sur la compatibilité électromagnétique. Le but de la CEM est d'assurer une compatibilité entre les équipements embarques et composants d'un même environnement. Ainsi, dans un environnement donné, tous les éléments doivent respecter les marges définies. En effet, une perturbation électromagnétique peut avoir plusieurs origines. Lorsqu'elle est produite, une perturbation électromagnétique emprunte un chemin et se propage jusqu'à la victime. En fonction de son immunité, cette perturbation peut ne pas avoir d'effet sur la victime tout comme elle peut entraîner sa destruction.

Dans les prochains chapitres, nous aborderons plusieurs façons de calculer le champ électromagnétique dans des conditions appropriées, et nous verrons comment il affecte le reste des appareils.

# *Chapitre Ⅱ :*

# *État de l'art*

#### <span id="page-35-0"></span>**INTRODUCION**

De manière générale, la caractérisation de l'émission électromagnétique rayonnée consiste à mesurer le niveau du champ électrique et/ou magnétique généré par le dispositif. Elle consiste également à identifier, par exemple, le composant le plus perturbé (rayonnant) d'un circuit imprimé

L'objet de ce chapitre est de présenter un cas technique sur la CEM des composants électroniques et sur les approches de caractérisation de leur émission rayonnée. En mettant en évidence les avantages et les inconvénients de chaque approche afin de retenir une ou deux approches applicables dans notre contexte
# **II.1 Convertisseurs électroniques de puissance :**

Dans les applications aéronautiques destinées à l'avion plus électrique, l'électronique de puissance prend une part de plus en plus importante. Les fonctions assurées par les convertisseurs électroniques de puissance permettent une gestion très souple de l'énergie électrique. Ils sont par conséquent indispensables pour ces applications.

Les diverses fonctions qui peuvent être assurées par un convertisseur électronique de puissance sont les suivantes :

• transformer une tension continue en tension alternative d'amplitude et de fréquence éventuellement variables : fonction onduleur de tension.

• adapter un niveau de tension continue ou alternative : fonction hacheur ou alimentation DC-DC ou gradateur.

• échanger de façon réversible de la puissance entre une source continue et une source alternative : fonction onduleur.

• conditionner la caractéristique d'une charge alimentée pour l'amener à absorber un courant purement sinusoïdal : fonction absorbeur sinusoïdal.[15]

# **II.2 Méthodes numériques et compatibilité électromagnétique en électronique de puissance :**

Afin de déterminer avec précision le rayonnement d'un circuit, en tenant compte de tout couplage entre les éléments du circuit et l'environnement extérieur du circuit couplé, il est nécessaire d'utiliser des méthodes numériques permettant un calcul précis du champ. En électromagnétisme, il existe différentes méthodes numériques. Des exemples de celui-ci comprennent la méthode des éléments finis, la méthode des différences finies, la méthode des lignes de transmission et la méthode des équations intégrales aux limites. Le choix de la méthode numérique à utiliser dépend de la nature du problème à résoudre. [16].

# **II.2.1 méthodes de dipôles équivalents**

La méthode de représentation des émissions électromagnétiques d'un circuit imprimé (PCB) à l'aide d'un modèle de dipôle équivalent déduit du balayage en champ proche est proposée. L'idée de base est de remplacer le PCB par un ensemble de dipôles Les

infinis sont petits qui génèrent les mêmes champs rayonnés. Les paramètres des dipôles équivalents sont déterminés par ajustement direct aux champs magnétiques proches mesurés.

Dans les simulations en environnement fermé, la méthode équivalente est étendue à un modèle de plan conducteur dipôle-diélectrique pour tenir compte des interactions entre le PCB et l'enceinte en incluant les caractéristiques physiques de base du PCB. Les émissions électromagnétiques peuvent alors être prédites en résolvant le modèle équivalent avec des méthodes numériques, réduisant ainsi considérablement le temps de simulation et les coûts de stockage. [17]

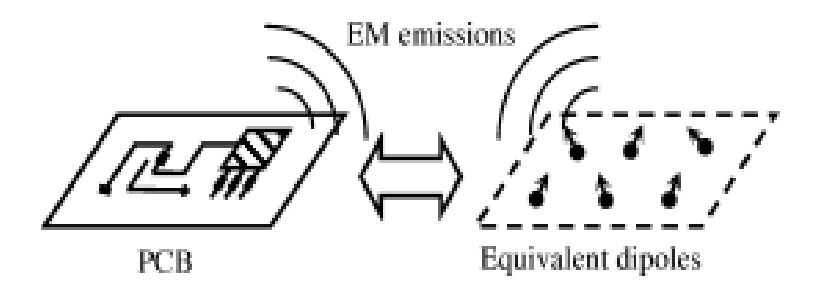

**Figure Ⅱ.1.** Principe de base de la méthode du dipôle équivalent.

#### **II.3 Théorie de l'équivalence de base :**

L'idée de base de cette approche est de remplacer la véritable source de rayonnement PCB par un réseau de dipôles infinitésimaux équivalents.

Par généralité, le modèle est construit sans connaissance a prioriser la structure du PCB à l'exception de ses dimensions géométriques globales. Comme un PCB est normalement très fin, il est segmenté et représenté par un réseau matriciel de dipôles orientés arbitrairement sur un plan de surface dans la zone du PCB, comme illustré à la (Figure. Ⅱ.1) Théoriquement, des dipôles électriques ou magnétiques, ou une combinaison des deux, peuvent être utilisés comme sources équivalentes d'un PCB. Les dipôles magnétiques et dipôles électriques équivalents sont basés sur la représentation équivalente des courants circule dans le circuit électrique. Pour les problèmes d'espace libre, l'utilisation de dipôles magnétiques avec des orientations arbitraires est illustrée. Pour simplifier le problème, chaque dipôle ponctuel élémentaire est décomposé en trois composantes cartésiennes Mx ,My et Mz, basé selon le principe d'équivalence, les dipôles équivalents doivent rayonner le

même champ que le PCB réel. Par conséquent, le moment (amplitude et phase) et l'orientation des dipôles sont déterminés en ajustant la distribution mesurée du champ magnétique tangentiel dans un plan de champ proche à partir d'une solution du problème inverse.[18]

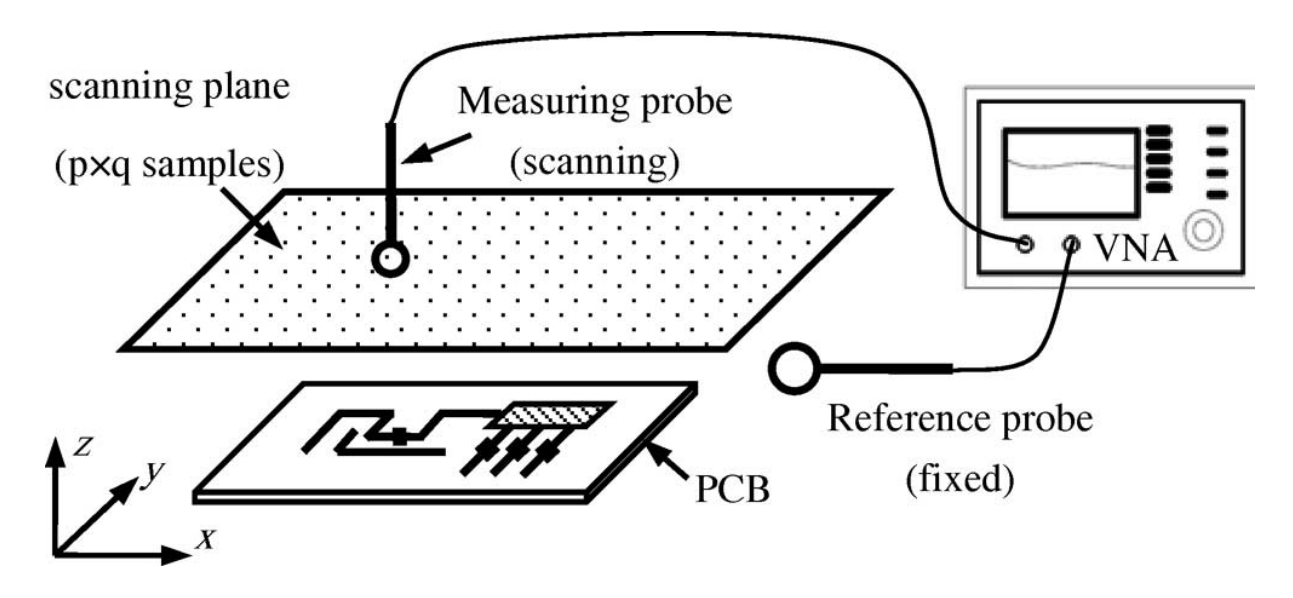

**Figure.Ⅱ. 2.** Identification de source équivalente à partir d'un balayage en champ proche.

#### **II.3.2 Méthode de polarisation spectrale**

Il existe de nombreuses méthodes pour estimer le rayonnement électromagnétique d'une carte de circuit imprimé (PCI). Les méthodes numériques les plus courantes sont la méthode des moments, la méthode des différences finies et la méthode des éléments finis. Ces méthodes sont largement utilisées dans les logiciels de conception assistée par ordinateur (CAO) modernes pour analyser le rayonnement électromagnétique d'une carte de circuit imprimé. Permette d'estime le rayonnement électromagnétique avec une précision suffisante, bien que certaines restrictions soient confrontées, bien que l'on rencontre certaines limitations. Ces méthodes augmentent considérablement le temps de calcul et les besoins en mémoire de l'ordinateur, notamment lorsqu'il s'agit d'utiliser une carte de circuit imprimé multicouche avec une topologie complexe. Cependant, le problème est qu'il n'existe pas de méthode rapide et acceptable pour mesurer le rayonnement électromagnétique d'une carte de circuit imprimé en champ proche. L'étude du rayonnement électromagnétique d'une carte de circuit imprimé en champ proche peut aider à résoudre des problèmes de compatibilité électromagnétique tels que l'analyse EM et l'effet de diaphonie, et également à identifier les zones problématiques de la carte de circuit imprimé dès les premières étapes de conception.[19]

## **II.3.2.1 L'ALGORITHME DE LA METHODE**

Dans cet article, propose un algorithme pour étudier le rayonnement électromagnétique en champ proche d'une carte de circuit imprimé (PCI) en utilisant la méthode spectrale-polarisation. À la première étape, la carte de circuit imprimé d'origine est représentée sous la forme d'un modèle équivalent, comme illustré à la Figure. Ⅱ.3

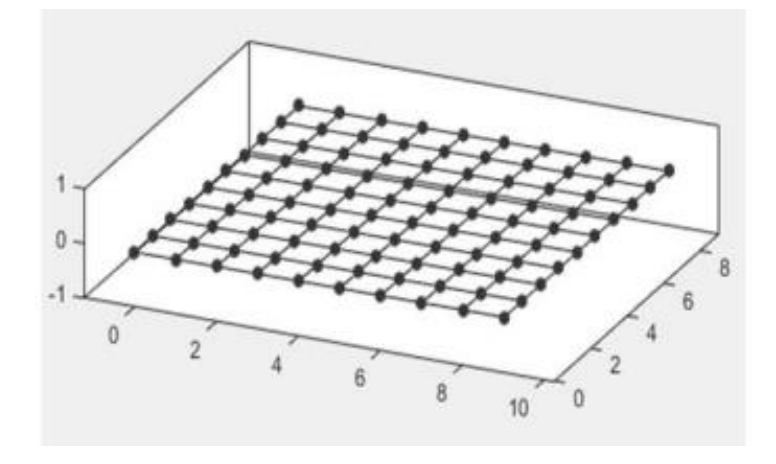

**Figure.Ⅱ.3.** Modèle équivalent d'une carte de circuit imprimé

Le modèle équivalent de la carte de circuit imprimé est une grille rectangulaire dans laquelle les oscillateurs les plus simples - les dipôles d'Hertz - sont situés aux nœuds. Le rayonnement électromagnétique d'une carte de circuit imprimé est principalement représenté par le rayonnement des pistes imprimées et des composants qui y sont situés. Dans ce cas, l'option la plus préférable est d'utiliser des dipôles d'Hertz comme équivalent des émetteurs de champ à partir des pistes imprimées et des composants, car les équations pour le dipôle d'Hertz dans le champ proche sont bien connues et le rayonnement se propage dans toutes les directions. Les équations pour les dipôles de Hertz dans le champ proche ont la forme (Ⅱ 1-3) :

$$
H_{\varphi} = \frac{I_0 l}{4\pi r^2} \sin(\theta) \tag{II.1}
$$

$$
E_r = \frac{-i l_0 l}{2\pi \omega \varepsilon_a r^3} \cos(\theta) \tag{II.2}
$$

$$
E_{\theta} = \frac{-iI_0l}{4\pi\omega\varepsilon_a r^3} \sin(\theta)
$$
 (II.3)

# **II.3.3 Méthode des éléments finis :**

La méthode des éléments finis (MEF) a été largement développée dans le domaine de la mécanique pour analyser des problèmes de matériaux et de structures. Elle a ensuite été utilisée en électricité pour résoudre des problèmes non homogènes et de géométrie complexe [20].

#### **II.3.3.1 Descriptif de la méthode :**

La première étape de la méthode des éléments finis consiste à diviser l'espace à modéliser en petits éléments ou sections de forme arbitraire, et peut être plus petit si les détails géométriques l'exigent. La taille de ces éléments a été choisie en fonction des préoccupations physiques locales. A l'intérieur de chaque cellule, les grandeurs de champ sont supposées varier simplement (généralement linéaires). Par conséquent, le champ est décrit par un ensemble de fonctions linéaires.

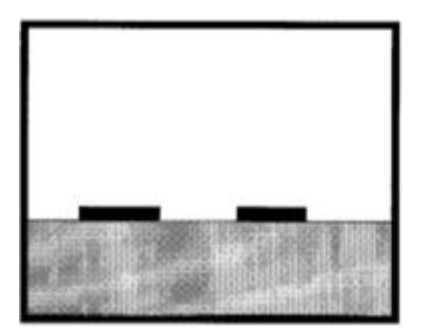

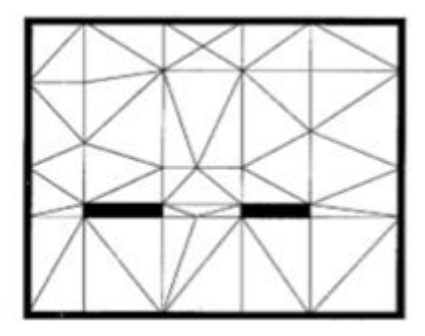

**Figure.Ⅱ. 4.** Structure géométrique **Figure.Ⅱ. 5.** modèle éléments finis

Les figures (Ⅱ.4 et Ⅱ.5) présente un exemple de subdivision en éléments finis. Le modèle contient les informations concernant la géométrie, les constantes des matériaux, les excitations et les conditions aux limites. Chaque coin d'élément est appelé nœud. Le but de la méthode des éléments finis est de déterminer la quantité de champ à chaque nœud. La plupart des méthodes des EF sont basées sur des techniques vibrationnelles c. à. d. en cherchant à minimiser ou maximiser une expression considérée comme stationnaire quand on a la bonne solution. [21]

# **II.3.3.2 Avantages et inconvénients de la méthode des EF dans le cas de circuits de l'électronique de puissance :**

L'avantage majeur de la méthode des EF par rapport aux autres méthodes provient du fait que, dans cette méthode, chaque élément peut avoir des caractéristiques électriques et géométriques particulières et indépendantes des autres éléments. Ceci nous permet de résoudre des problèmes avec un grand nombre de petits éléments dans des régions de géométrie complexe et en même temps des grands éléments dans des régions relativement ouvertes. Ainsi, il est possible de résoudre de manière relativement efficace des cas de géométrie complexe présentant des propriétés différentes. Cependant, l'inconvénient majeur de cette méthode est la difficulté de modéliser des systèmes ouverts (dans le cas où le champ est inconnu en tout point de la limite du domaine d'étude). Plusieurs techniques sont appliquées pour résoudre ce problème (conditions limites absorbantes...). Ces techniques présentent des résultats raisonnables en deux dimensions, mais ne présentent pas encore des résultats efficaces dans le cas de rayonnement électromagnétique en trois dimensions. [22]

#### **II.3.4 Méthode des différences finies dans le domaine temporel :**

La méthode du domaine temporel des différences finies (DFDT) est devenue l'une des méthodes numériques les plus connues en modélisation électromagnétique. La méthode est simple, facile à mettre en œuvre sur un ordinateur, et comme c'est une méthode temporelle, elle peut couvrir une large bande de fréquence en une seule simulation. DFDT consiste à modifier les équations de Maxwell en équations différentielles "centrales", à les discrétiser et à les implémenter sur ordinateur. Les équations sont ensuite résolues progressivement dans le temps. Le champ électrique est résolu à un instant, puis le champ magnétique à l'instant suivant (dans le temps), et le processus se répète plusieurs fois [23]

#### **II.3.4.1 Descriptif de la méthode :**

En écrivant les équations de Maxwell :

$$
\overrightarrow{rot}\vec{E} = -\mu \frac{\partial \vec{H}}{\partial t} \tag{II.4}
$$

$$
\overrightarrow{rotH} = \sigma \vec{E} + \varepsilon \frac{\partial \vec{E}}{\partial t}
$$
 (II.5)

On remarque que la dérivée du champ électrique par rapport au temps dépend du rotationnel du vecteur champ H. Ceci veut dire que la variation temporelle du champ E dépend de la variation spatiale du champ H, de ce fait, on déduit le principe de cette méthode : la nouvelle valeur de E dépend de l'ancienne valeur de E et de la différence entre les anciennes valeurs du champ H situées géométriquement des deux côtés du point de calcul de champ E.

Le champ H est calculé de la même manière.

De manière plus précise, la procédure de calcul est la suivante :

On représente la région à modéliser en deux grilles de points discrets ; la première représente les points où le champ électrique sera calculé et la deuxième représente les points où le champ magnétique sera calculé. Ensuite, on définit la source qui peut être selon le problème soit une onde plane, soit un courant sur un conducteur, soit un champ électrique entre deux plaques métalliques (une d. d. p. entre deux plaques).

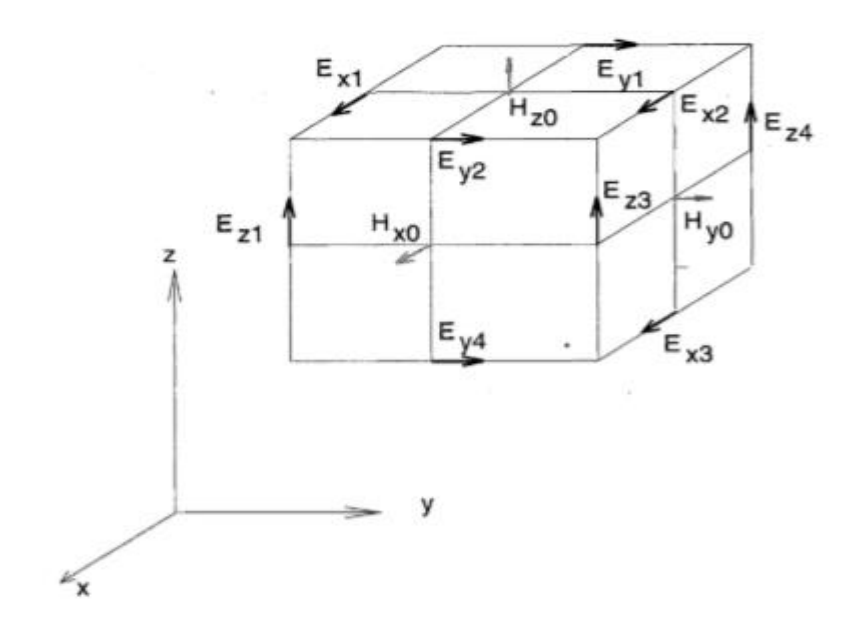

 **Figure.Ⅱ. 6.** Un élément de base utilisé par la méthode DFDT

Un élément de base d'un treillis spécial est illustré en Fig. (Ⅱ.3.4) On remarque que chaque composante du vecteur champ magnétique est entouré par quatre composantes de vecteur électrique. On peut donc exprimer la différence centrée en approximation du premier ordre comme suit :

$$
\frac{1}{A}\left[E_{t1}(t) + E_{y2}(t) - E_t(t) - E_{y4}(t)\right] = -\frac{\mu_0}{2\Delta t}\left[H_{x0}(t + \Delta t) - H_{x0}(t - \Delta t)\right] \tag{II.6}
$$

Avec :  $A =$  aire de la face considérée pour le calcul de  $H_{xo}$ 

Dans l'équation précédente la seule inconnue est H<sub>xo</sub>(t+At), car les autres valeurs sont connues dans l'étape précédente. De la même manière, on écrit l'équation de différence centrée correspondante à l'équation (II.4) pour trouver le champ électrique E à l'instant t+2At. La procédure est répétée jusqu'à ce qu'on arrive à la solution recherchée. Pour simuler l'effet de l'espace libre, on introduit des conditions aux limites absorbantes.

#### **II.3.4.2 Avantages et inconvénients de l'application de cette méthode :**

Le principal avantage de cette approche est qu'elle permet une résolution temporelle du problème, elle permet donc de trouver la réponse sur une large bande de fréquences en une seule résolution. Ceci est utile dans notre application, où la fréquence de résonance est inconnue et où nous voulons représenter le résultat sous forme de spectre. Un deuxième avantage de cette méthode est sa grande flexibilité pour modéliser des problèmes électromagnétiques avec des signaux arbitraires se propageant dans des configurations complexes de conducteurs, de diélectriques et de matériaux avec pertes, non linéaires et anisotropes. Encore une fois, cette approche peut traiter à la fois des problèmes internes et externes. Il permet également d'obtenir directement les champs E et H.

Cependant, le principal inconvénient de cette méthode est l'importance de l'espace de stockage et le temps de calcul requis. En effet, tout le domaine à modéliser doit être subdivisé en cubes, et ces cubes doivent être petits par rapport à la longueur d'onde minimale. De même, ces cubes sont plus petits en raison d'une géométrie complexe ou "pointue" (dans le cas des conducteurs allongés). Cependant, si vous souhaitez utiliser cette méthode pour déterminer un champ à une distance considérable (par exemple à 10 mètres d'une piste de course), vous devez choisir un champ d'étude trop large. De même, si nous voulons éviter

Les problèmes de dispersion et obtenir un large spectre fréquentiel de rayonnement, il faut un pas de temps très faible et un temps d'observation assez important.[24]

# **II.3.5 Méthode des lignes de transmission :**

La méthode des lignes de transmission est similaire à la méthode des différences finies du point de vue capacités. Cependant, elle possède une approche unique et propre à elle. Comme

La DFDT, l'analyse du problème est réalisée dans le domaine temporel. La totalité de la région à étudier est maillée ou subdivisée. Cependant, au lieu de subdiviser l'espace en intercalant champ E et champ H, une seule subdivision est effectuée. La discrétisation est physique contrairement aux méthodes des EF et DFDT où la discrétisation est mathématique. Les nœuds de cette subdivision sont virtuellement connectés par des lignes de transmission. À chaque pas de temps, l'excitation à un nœud se propage aux nœuds voisins à travers ces lignes de transmission.[25]

# **II.3.5.1 Descriptif de la méthode :**

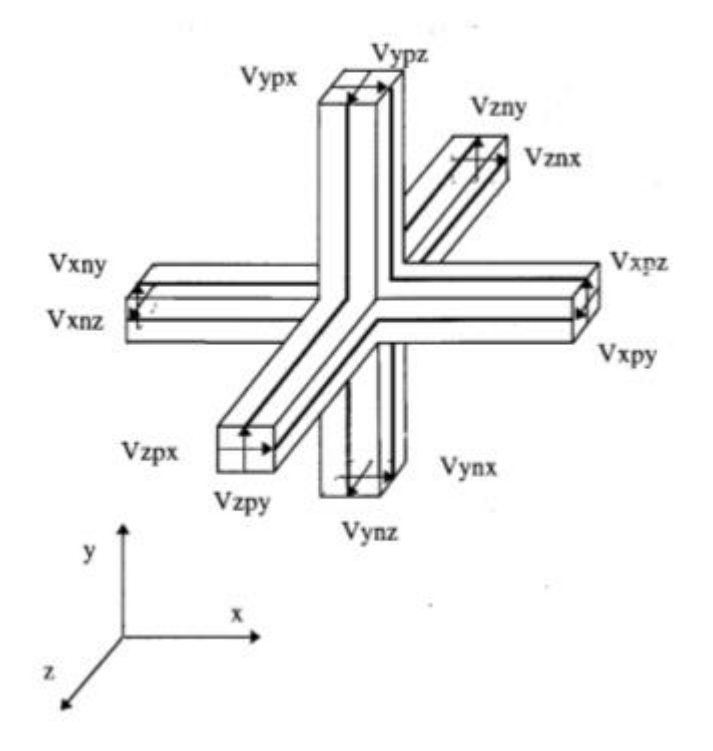

 **Figure.Ⅱ.7.** Le Nœud Symétrique Condensé.

La Figure.Ⅱ.7. Représente un exemple de structure de lignes de transmission. Cette structure appelée Nœud Symétrique Condensé est souvent utilisée. Elle est choisie de manière à ce que les tensions et les courants à travers les lignes de transmission représentent les champs électrique et magnétique en ces parties de l'espace.

Le pas de propagation temporel et les dimensions des lignes de transmission sont choisis en fonction de la vitesse de propagations de l'onde dans le milieu modélisé. Les frontières extérieures et les corps conducteurs sont représentés en définissant des coefficients de réflexion appropriés au niveau des bords des lignes ou en utilisant des nœuds spéciaux.

Du point de vue résolution, une onde électrique ou magnétique incidente est transformée en une impulsion de tension ou de courant. Cette excitation représente ;'état initial et se propage pas à pas dans le temps à travers les lignes conformément à la théorie des lignes de transmission et représente ainsi la diffraction de l'onde dans la structure. La propagation se fait de la manière suivante : à chaque pas de temps, la valeur calculée au nœud considéré représente, à l'instant suivant de la résolution, la valeur incidente pour le nœud voisin. [26]

#### **II.3.5.2 Avantages et inconvénients de l'application de cette méthode :**

Le principal avantage de cette méthode est que des problèmes avec des géométries complexes, non linéaires, internes ou externes, et des matériaux hétérogènes peuvent être modélisés. Il permet d'obtenir la résolution temporelle de deux champs en un même point.

La méthode des lignes de transmission présente un avantage important pour notre application : la présence de composants dans le domaine d'étude peut être prise en compte lors de l'analyse. Ainsi, il permet de résoudre les types de circuits.

Cependant, le principal inconvénient de cette approche réside dans l'importance des calculs qu'elle nécessite, notamment dans le cas de problèmes ouverts, où un espace assez large autour du circuit doit être subdivisé C. De plus, la bande de fréquence couverte par cette méthode est limitée par le problème de dispersion.[27]

## **II.3.6 Méthode des Équations Intégrales aux Frontières :**

La Méthode des Équations Intégrales aux Frontières (MEIF) consiste à transformer les équations de Maxwell en une équation intégrale qui exprime la valeur de l'inconnue à l'intérieur du domaine R en fonction de ses valeurs sur la frontière dR et de ses dérivées normales sur l'ensemble de cette frontière. Ceci est possible grâce à la seconde Identité de

Green. La résolution du problème se fait en discrétisant numériquement la frontière afin de transformer l'ensemble des équations à résoudre en un système linéaire plein [28].

# **II.3.6.1 Descriptif de la méthode :**

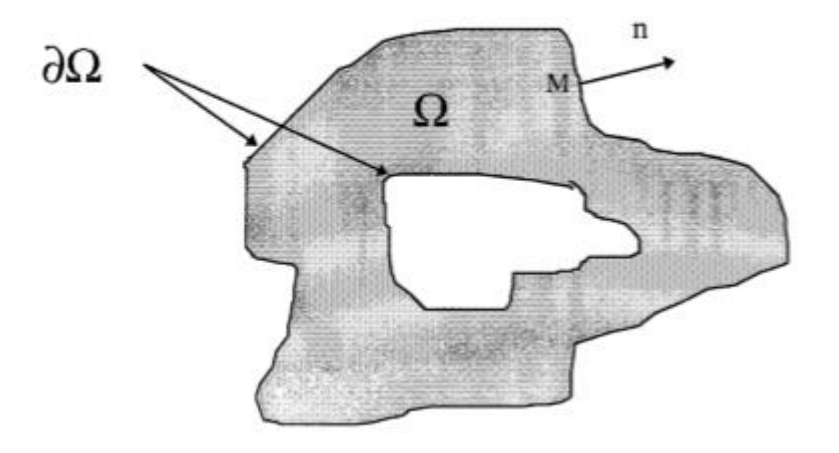

**Figure.Ⅱ.8.** La méthode des intégrales aux frontières.

La frontière des domaines étudiés est subdivisée en éléments (nœuds). La fonction à résoudre s'écrit alors sous la forme d'une combinaison linéaire des valeurs aux nœuds et des fonctions d'interpolation.[29]

# **II.3.6.2 Avantages et inconvénients de l'application de cette méthode :**

En général, la résolution des équations intégrales donne une mielleuse précision que celle des équations différentielles. La transformation du problème pour le ramener au niveau des frontières a permis de "gagner une dimension" et de réduire de manière importante le nombre d'inconnues. La MEIF est très bien adaptée pour la résolution de problèmes ouverts. Enfin, elle permet la prise en compte de la présence de diélectriques en rajoutant des conditions aux interfaces.

Cependant, l'inconvénient majeur de cette méthode est le problème des singularités. En effet, deux types de singularités sont rencontrés : les singularités géométriques au niveau des points anguleux où la dérivée normale est non définie et les singularités au niveau de la fonction de Green. Pour remédier à ce problème, il faut augmenter le nombre de points d'intégrations et donc le temps de calcul. Le second inconvénient de cette méthode est l'1impossibilité de modéliser les matériaux non homogènes et non linéaires.[30]

# **II.3.7 Méthode des Moments :**

La Méthode des Moments (MOM) a été utilisée pour l'étude des antennes et de leurs applications. C'est une méthode fréquentielle basée sur la résolution des équations intégrales en courant. Elle permet de déterminer directement, et de manière précise, la distribution du courant dans les structures étudiées et de remonter ensuite au champ rayonné en tout point de l'espace [31]

#### **II.3.7.1 Descriptif de la méthode :**

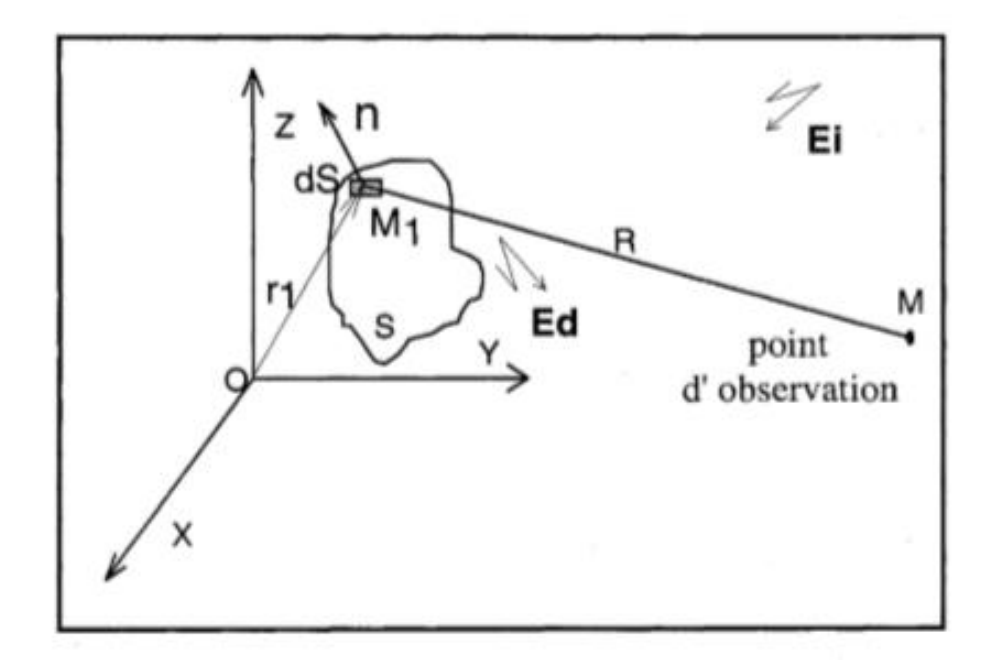

**Figure.Ⅱ.9.** Méthode des moments.

L'équation intégrale résolue par la méthode des moments est obtenue en écrivant l'équation de continuité du champ électrique tangentiel à la surface du conducteur S **(**Figure.Ⅱ.9)**.** Ce champ tangentiel est constitué d'une composante incidente Ei et d'une composante diffractée Ed.

L'équation de continuité en  $M_1(r_1)$  est alors :

$$
n \times Ed = -n \times Ei \tag{II.7}
$$

En utilisant les équations de Maxwell projetées dans le plan fréquentiel, on exprime la composante diffractée en fonction de la distribution du courant. Après discrétisation du circuit, on exprime le courant sous la forme de fonctions test pondérées par les valeurs du courant aux différents nœuds de la subdivision.

## **II.3.7.2 Avantages et inconvénients de l'application de cette méthode :**

La méthode des moments présente l'avantage de ne modéliser que le circuit (les structures métalliques) et non pas tout l'espace environnant. Ainsi, elle est la mieux adaptée pour la modélisation de fils minces (fins et longs). Cette méthode permet l'insertion facile de composants discrets dans la structure en définissant simplement l'impédance équivalente au niveau du segment correspondant.

Cependant, cette méthode est plus délicate lors de la résolution de problèmes avec diélectriques ou matériaux magnétiques. La MOM est une méthode fréquentielle, ainsi, le traitement de problèmes non linéaires est impossible. De même, si on cherche à déterminer le spectre sur une large bande de fréquence, il faut refaire le calcul pour chaque fréquence. Si le pas de fréquence n'est pas assez fin, des fréquences de résonance du circuit peuvent être masquées. Finalement, la MOM ne permet pas la résolution de problèmes intérieurs et traite difficilement les milieux avec ouvertures.[32]

#### **II.4 Détermination du potentiel vecteur magnétique :**

En utilisant la jauge de Lorentz

$$
\text{div } A = -\varepsilon_0 \mu_0 \frac{\partial \phi}{\partial t} \tag{II.8}
$$

Et les équations de Maxwell, l'ensemble projeté dans le plan fréquentiel, on obtient l'équation différentielle régissant le potentiel vecteur magnétique A :

$$
\Delta A + \mu_0 \varepsilon_0 \omega^2 A + = -\mu_0 J \tag{II.9}
$$

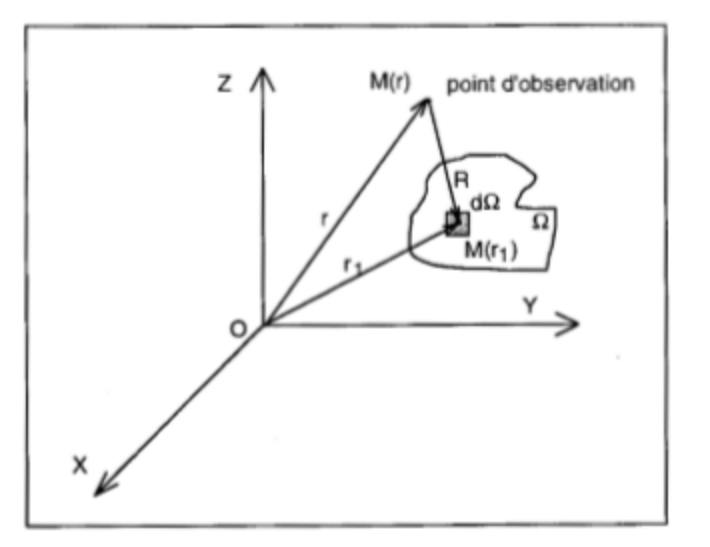

 **Figure.Ⅱ.10.** Disposition du calcul

La solution, en un point M(r), de cette équation est de la forme :

$$
A(r) = \frac{\mu_0}{4\pi} \int_{\Omega} f(r_1) \frac{e^{-j\beta R}}{R} d\Omega
$$
 (II.10)

Où Ω est le volume où circule le courant J,  $R = |r - r_1|$  est la distance entre le point d'observation M(r) et le point M(r<sub>1</sub>) où circule le courant (Fig. II.4), $\beta = \frac{2\pi}{R}$  est le nombre D'onde,  $\lambda = \frac{c}{f}$  $\frac{E}{f}$ est la longueur d'onde, C la vitesse de la lumière et f la fréquence d'excitation. Le terme e<sup>-jBR</sup> traduit l'effet de propagation. Lors du calcul en champ proche

(Figure Ⅱ.4), ce terme est souvent pris égale à 1. En effet, en champ proche, la distance R entre le point d'observation et le point où circule le courant est négligeable comparée à la longueur d'onde (R<<λ)

Le potentiel scalaire électrique  $\phi$  est alors égale à :

$$
\Phi = \frac{1}{4\pi\varepsilon_S} \int_S \rho \frac{e^{-j\beta R}}{R} dS \tag{II.11}
$$

Au calcul du champ électromagnétique proche, ainsi il a considéré que le terme e<sup>-jβR</sup> est égal à 1. Ceci a permis une simplification des calculs. Cependant, dans cette étude n'adopte pas cette approximation [33].

# **II.5 Calcul du champ électromagnétique rayonné**

Pour calculer le champ électromagnétique rayonné par un circuit de l'électronique de puissance, il est calculé le champ rayonné par les fils de connexion des composants et les pistes du circuit imprimé.

# **II.5.1 Les hypothèses de calcul**

Les composants du circuit étant supposés parfaits et de petite taille, le rayonnement du circuit n'est dû qu'à celui de la topologie. Un circuit convertisseur de puissance peut être décomposé en grilles et branches (Fig. II.11). Pour calculer les champs électromagnétiques rayonnés par le transformateur, il faut calculer les champs rayonnés par toutes les mailles et branches élémentaires. Une branche est modélisée par une section d'un conducteur rectiligne soumise à une différence de potentiel. La grille est modélisée par un anneau rectangulaire traversé par le courant.

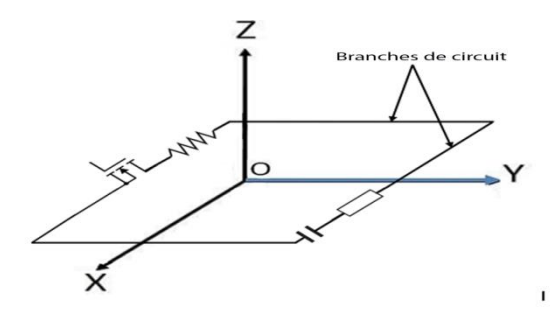

**Figure.Ⅱ.11.** Décomposition du circuit en branches et mailles.

Pour simplifier les calculs, il faut faire les hypothèses suivantes :

- $\triangleright$  Les conducteurs sont filiformes.
- $\triangleright$  Le circuit du convertisseur est plan (par exemple dans le plan XY). La composante selon l'axe Z du potentiel vecteur magnétique A est donc nulle.
- ➢ Pour une branche élémentaire AB, faut adopte la convention d'orientation suivante : le courant entre en A et sort en B.
- ➢ Pour une branche élémentaire AB, suggéré le courant est constant tout le long de la branche.
- ➢ Sachant que les mailles sont rectangulaires, l'orientation du repère de manière à AB soit parallèle à l'axe X ou à l'axe Y.
- ➢ La propagation du champ électromagnétique s'effectue dans l'espace libre.

➢ Pour tenir compte de la présence du plan de masse, il faut supposer que la conductivité de ce dernier est infinie et que ses dimensions sont importantes par rapport à celles du circuit [34]

# **II.5.2 Calcul du champ magnétique rayonné H :**

Soit I le courant qui circule dans une branche élémentaire AB du circuit (Figure.Ⅱ.12.)

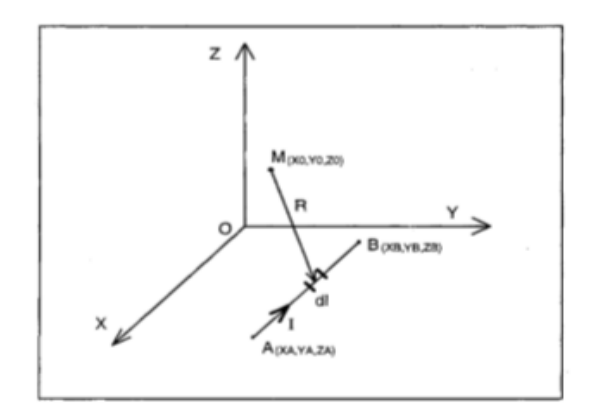

**Figure.Ⅱ.12.** Une branche élémentaire AB du circuit.

À partir de l'équation (Ⅱ.11), il se trouve :

$$
A = \frac{\mu_0}{4\pi} \int_A^R I \frac{e^{-j\beta R}}{R} dl
$$
 (II.12)

Le terme e<sup>-jβR</sup> est décomposé en une partie réelle et une partie imaginaire. Que obtenu en un point M(xo,yo,zo) ,les composantes du champ magnétique H rayonné a t par toutes les branches AB:

$$
H_X = \sum_A \frac{(Z_0 - Z_A)^{r_T}}{4\pi} \int_{r_A} T dY \tag{II.13}
$$

$$
H_Y = -\sum_A \frac{(Z_0 - Z_A)^{X_A}}{4\pi} \int_{X_A} T dX \tag{II.14}
$$

$$
H_{z} = \sum_{N} \frac{1}{4\pi} \Big[ (Y_0 - Y_A) \int_{X_A}^{X_A} T dX - (X_0 - X_A) \int_{V_A}^{Y_T} T dY \Big] \tag{II.15}
$$

Avec :

$$
T = \left(I \frac{\cos \beta R}{R^3} + \frac{\partial I}{\partial t} \sqrt{\varepsilon_0 \mu_0} \frac{\sin \beta R}{R^2}\right) \tag{II.16}
$$

Le champ rayonné H est alors exprimé en fonction du courant circulant dans la branche du circuit, de sa dérivée et de la topologie du circuit (coordonnés des différents points).

# **II.5.3 Calcul du champ électrique rayonné E**

Une branche AB est une antenne rayonnante en champ électrique si elle est portée à un potentiel variable. Chaque antenne est caractérisée par sa longueur 1, sa hauteur par rapport au plan de masse h et son diamètre a. Pour simplifier les calculs, le conducteur antenne est supposé parallèle au plan de masse.

Le champ électrique rayonné est fonction des paramètres géométriques de l'antenne et de la distribution totale de la charge du conducteur. Cette charge totale Q se décompose en deux types de charges.

- $\triangleright$  Une distribution linéique de charges  $p_l$  constante et uniformément répartie le long du conducteur.
- ➢ Une distribution de charges ponctuelles q situées aux deux extrémités du conducteur et traduisant la non-linéarité des bords.

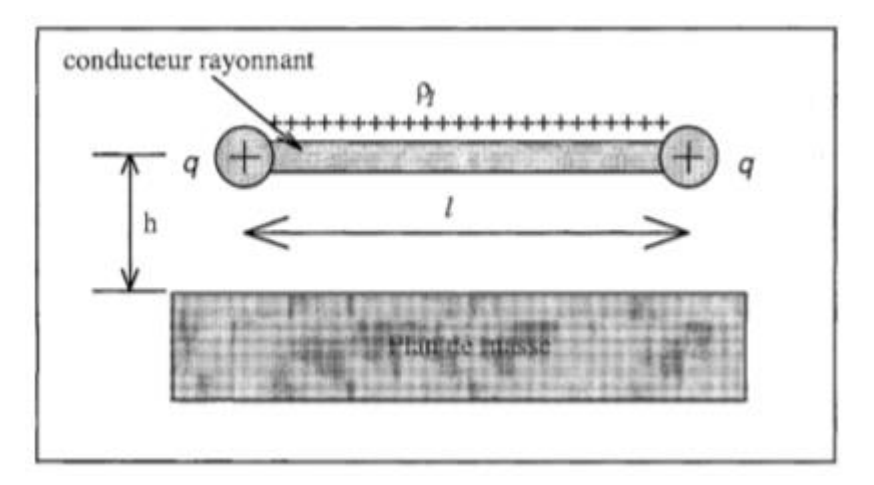

**Figure.Ⅱ.13.** Modèle de distribution des charges sur un conducteur.

Le rapport K(l) que représentant la valeur relative de la charge répartie par rapport à la charge isolée :

$$
K(l) = \frac{\rho_1 l}{q} \tag{II.17}
$$

Ce rapport K  $(l)$  dépend de la longueur du conducteur  $l$ , de son diamètre et de sa hauteur (h) par rapport au plan de masse. Pour l'évaluation de ce rapport en fonction de la longueur  $l$  [35]

À partir de l'équation (Ⅱ.11), en un point M(r), l'expression du champ électrique E rayonné par tous les segments AB :

$$
E = \frac{1}{4\pi\epsilon_0} \sum_{AB} \left[ \int_{\lambda B} \frac{r - r_l}{R^3} \rho_1 dl + \sum_{k} \frac{r - r_k}{R_k^3} q_k \right] - \frac{\partial A}{\partial t}
$$
(II.18)

#### **II.6 Mise en œuvre de la méthode analytique**

#### **II.6.1 Méthodologie de calcul**

Fut a montré dans le paragraphe précédent que les champs électromagnétiques rayonnés dépendent de la charge du circuit. En fait, cela dépend du courant dans chaque branche, de la dérivée du courant par rapport au temps, et du potentiel de chaque branche. Par conséquent, il est nécessaire de calculer précisément ces quantités. Le calcul de ces grandeurs nécessite la connaissance des composants du circuit, y compris les composants parasites dus au couplage du circuit à son environnement extérieur.

Les composants des circuits électroniques de puissance sont soumis à de fortes contraintes électriques. En effet, il existe des variations importantes de courant et de tension dans un circuit. Dans ces conditions, les composants ne fonctionnent pas comme des composants idéaux. Conduisant ainsi à la définition d'un modèle équivalent qui relie les éléments parasites à la fonction principale [36]

Les formules donnant les expressions des composants parasites sont présentées dans le tableau (Ⅱ.1) [36]

|                                        | d                                | L/h < 1                                                               |                          |
|----------------------------------------|----------------------------------|-----------------------------------------------------------------------|--------------------------|
| $Lp =$<br>$2\pi$<br>a                  | 2D<br>$\overline{d}$<br>π        | $\varphi = \frac{\mu_0}{2\pi} \ln(\frac{8h}{\pi})$<br>$\overline{4h}$ | $\pi d$<br>π             |
| $2\pi\varepsilon_0$<br>C p<br>ln(<br>a | $\pi\varepsilon_{0}$<br>ln(<br>a | $2\pi\varepsilon_0$<br>$c_p$<br>ln(<br>4h                             | $\pi\varepsilon_0$<br>πа |

**Tableau (Ⅱ.1)** - Expressions analytiques des composants parasite

Les valeurs des différents composants parasites de notre prototype d'étude sont présentées dans le tableau (Ⅱ.2) [36]

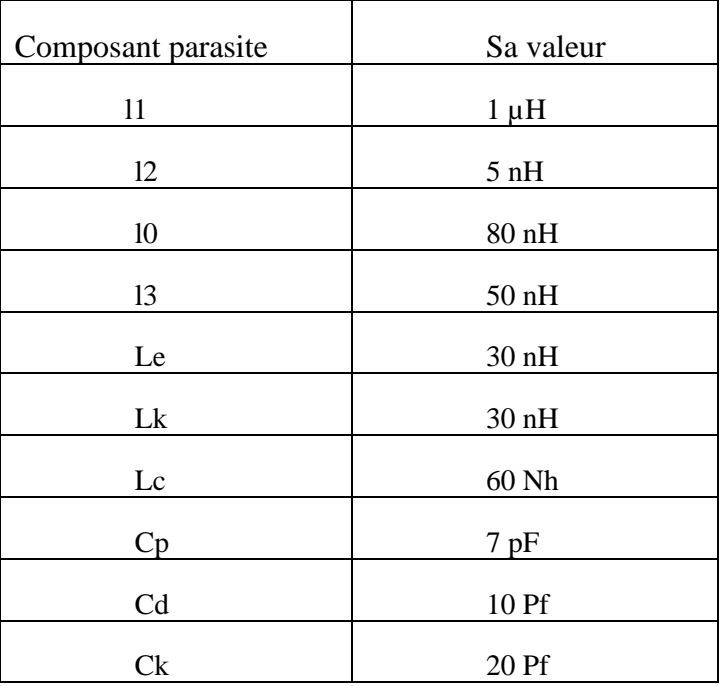

**Tableau (Ⅱ.2)** Valeurs des composants parasites

# **CONCLUSION**

A été remarqué qu'aucune méthode numérique n'est complètement adaptée pour modéliser les problèmes de compatibilité électromagnétique dans un circuit de l'électronique de puissance.

Le calcul du champ électromagnétique rayonné par la méthode analytique dépend de grandeurs géométriques et électriques du circuit. Le calcul des grandeurs électriques se fait en utilisant un simulateur de circuits.

# *Chapitre III :*

 *Calcul du champ Électromagnétique Par la méthode des dipôles*

# **INTRODUCION**

Le rayonnement électromagnétique transitoire dans circuit electrique est un phénomène complexe qui dépend de nombreux facteurs, tels que la configuration géométrique des équipements, les propriétés électriques des matériaux environnants et les caractéristiques des courants transitoires générés lors des manœuvres des disjoncteurs.

Pour quantifier ce rayonnement électromagnétique transitoire, différentes méthodes analytiques peuvent être utilisées. La première étape consiste à calculer les courants transitoires générés lors des manœuvres des disjoncteurs en utilisant des modèles de circuit électrique qui prennent en compte les caractéristiques des équipements électriques.

Ensuite, les équations de Maxwell peuvent être utilisées pour calculer le champ électromagnétique créé par ces courants transitoires dans l'air environnant. Pour simplifier les calculs, on utilise souvent l'approximation des fils minces pour le potentiel vecteur magnétique, qui permet de considérer les conducteurs comme des fils infiniment minces.

Les fonctions de courant utilisées dans ces méthodes peuvent être arbitrairement choisies, comme le courant de foudre ou le courant de manœuvre, ou calculées en fonction des caractéristiques des équipements et des circuits électriques. Des logiciels de simulation électromagnétique peuvent être utilisés pour effectuer ces calculs et obtenir des prévisions du rayonnement électromagnétique transitoire dans les postes de transformation.

Il est important de noter que la précision des résultats dépend de la qualité des données d'entrée et des hypothèses de modélisation utilisées dans les calculs. Il est donc essentiel de prendre en compte les caractéristiques spécifiques de chaque poste de transformation et de valider les résultats obtenus par des mesures sur le terrain.

# **III.1 Méthode des dipôles Hertziens**

Le principe de base de cette méthode consiste à discrétiser le support physique, i.e. la structure filaire, en petites cellules communément appelées "dipôles" [37-38]. La taille de ces cellules est fonction de critères topologiques et électriques [39]. Parmi ces critères on peut citer: la longueur d'onde du signal transmis et la distance du point d'observation. En règle générale, le dipôle doit être choisi de façon à ce que le courant le traversant puisse être considéré constant vu du point d'observation. En pratique il faut observer les deux conditions suivantes:

$$
L_d \le \frac{\lambda}{20} \tag{III.1}
$$

$$
L_d \le \frac{R}{10} \tag{III.2}
$$

Ou :

 $\lambda$  est la longueur d'onde du signal,

$$
\lambda = \frac{c}{\nu} \tag{III.3}
$$

C est la vitesse de la lumière ( $\approx 3 \times 10^8$  m/s),

V est la fréquence de l'onde ,

R est la distance du point d'observation,

 $L_d$  la longueur du dipôle.

La condition (III.1) permet de masquer la propagation et la condition (III.2) permet de prendre en compte les petites variations du courant vues d'un point très proche de la structure filaire.

La condition (III.2) montre clairement que la méthode des dipôles Hertziens ne peut être appliquée pour un calcul en région proche lorsque le phénomène transitoire n'est pas très rapide. L'avantage de la méthode des dipoles est son utilisation aussi bien en basse frequence qu'en haute fréquence.

#### **III.2 formulation du calcul du champ pour un dipole**

Ces différents formalismes sont proposés dans l'approximation des fils minces (le rayon de l'antenn est considéré comme très faible par rapport à sa longueur).

En se basant sur un élément de courant tel que présenté en figure (III.1), il est possible de déduire trois approches pour le calcul du champ électromagnétique dans un espace libre. Dans ces conditions le potentiel vecteur magnétique est à composante unique parallèle au courant.

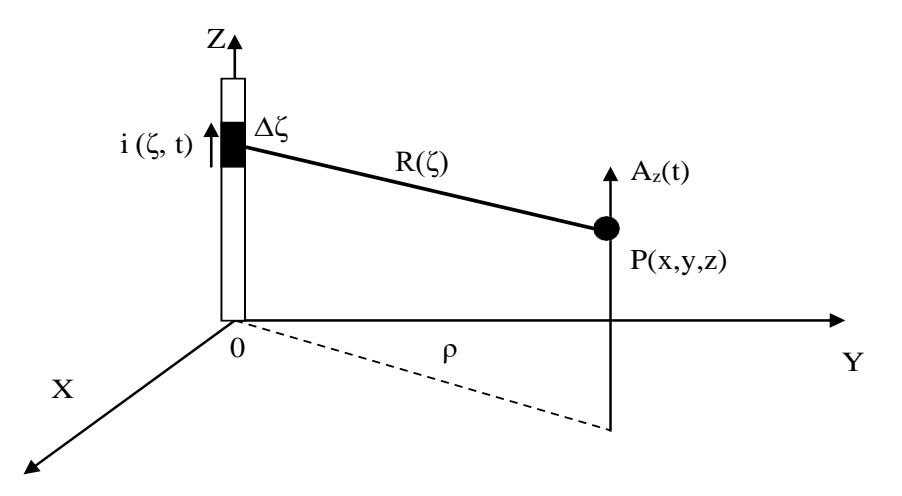

Figure (III.1) : Champ rayonné par un dipôle Hertzien.

L'expression du potentiel vecteur magnétique pour un dipôle, dans l'espace libre, est la suivante:

$$
\Delta A_Z^i(t) = \frac{\mu_0}{4\pi} \frac{i\left(\xi, t - \frac{R(\xi)}{c}\right)}{R(\xi)} \Delta \xi
$$
 (III.4)

Sachant que:

$$
\vec{B} = \vec{rotA} \tag{III.5}
$$

Notons aussi que :

$$
i(\xi, t - R(\xi)/c) = i(t - \frac{R(\xi)}{c})
$$
\n(III.6)

Nous aurons :

$$
\Delta A_Z^i(t) = \frac{\mu_0}{4\pi} \frac{i\left(\xi, t - \frac{R(\xi)}{c}\right)}{R(\xi)} \Delta \xi
$$
 (III.7)

Avec

$$
\rho = \sqrt{(x_P^2 + y_P^2)}\tag{III.8}
$$

On peut déduire les expressions du champ magnétique en coordonnées cartésiennes:

$$
\vec{B} = \left[\frac{\partial A_z}{\partial y}\vec{i} - \frac{\partial A_z}{\partial z}\vec{j}\right]
$$
(III.9)

$$
\Delta H_{x}^{i}(t) = \frac{-y}{4\pi} \left[ \frac{i\left(t - \frac{R(\xi)}{c}\right)}{R^{3}(\xi)} + \frac{1}{cR^{2}(\xi)} + \frac{\partial i\left(t - \frac{R(\xi)}{c}\right)}{\partial\left(t - \frac{R(\xi)}{c}\right)} \right] \Delta \xi
$$
(III.10)

$$
\Delta H_{y}^{i}(t) = \frac{x}{4\pi} \left[ \frac{i\left(t - \frac{R(\xi)}{c}\right)}{R^{3}(\xi)} + \frac{1}{cR^{2}(\xi)} + \frac{\partial i\left(t - \frac{R(\xi)}{c}\right)}{\partial\left(t - \frac{R(\xi)}{c}\right)} \right] \Delta \xi
$$
(III.11)

$$
\Delta H_z^i(t) = 0 \tag{III.12}
$$

Les composantes du champ électrique sont obtenues à partir des deux équations suivant :

$$
\vec{E} = -\overrightarrow{\text{grad}}\varphi - \frac{\partial \vec{A}}{\partial t}
$$
 (III.13)

$$
\operatorname{div} \vec{A} + \frac{1}{c^2} \frac{\partial \varphi}{\partial t} = 0
$$
 *jauge de lorentz* (III.14)

Nous aurons alors :

$$
\Delta E_{x}^{i}(t) = \frac{xz}{4\pi\epsilon_{0}R^{2}(\xi)} \left[ \frac{3i\left(t - \frac{R(\xi)}{c}\right)}{cR^{2}(\xi)} + \frac{3\int_{0}^{t} i\left(\tau - \frac{R(\xi)}{c}\right)d\tau}{R^{3}(\xi)} + \frac{1}{c^{2}R(\xi)}\frac{\partial i\left(t - \frac{R(\xi)}{c}\right)}{\partial\left(t - \frac{R(\xi)}{c}\right)} \right] \Delta \xi \quad (III.15)
$$

$$
\Delta E_z^i(t) = \frac{z^2}{4\pi\varepsilon_0 R^2(\xi)} \left[ \frac{3i\left(t - \frac{R(\xi)}{c}\right)}{cR^2(\xi)} + \frac{3\int_0^t i\left(\tau - \frac{R(\xi)}{c}\right) d\tau}{R^3(\xi)} + \frac{1}{c^2R(\xi)} \frac{\partial i\left(t - \frac{R(\xi)}{c}\right)}{\partial \left(t - \frac{R(\xi)}{c}\right)} \right] \Delta \xi
$$
\n
$$
- \frac{1}{4\pi\varepsilon_0} \left[ \frac{i\left(t - \frac{R(\xi)}{c}\right)}{cR^2(\xi)} + \frac{\int_0^t i\left(\tau - \frac{R(\xi)}{c}\right) d\tau}{R^3(\xi)} + \frac{1}{c^2R(\xi)} \frac{\partial i\left(t - \frac{R(\xi)}{c}\right)}{\partial \left(t - \frac{R(\xi)}{c}\right)} \right] \Delta \xi
$$
\n(III.16)

Calcul de la répartition des courants transitoires

$$
i\left(t - \frac{R(\xi)}{c}\right) = i\left(m\Delta t - \frac{R(\xi)}{c}\right)
$$
\n(III.17)

Alors en intégrant par la méthode des trapezes, nous aurons:

$$
\int_0^t i\left(\tau - \frac{R(\xi)}{c}\right) d\tau = \sum_{n=1}^{m-1} i\left(n\Delta t - \frac{R(\xi)}{c}\right) \Delta t + \frac{1}{2}\left(i\left(-\frac{R(\xi)}{c}\right) + i\left(m\Delta t - \frac{R(\xi)}{c}\right)\right) \Delta t \tag{III.18}
$$

$$
\int_0^{t+\Delta t} i \left(\tau - \frac{R(\xi)}{c}\right) d\tau = \int_0^t i \left(\tau - \frac{R(\xi)}{c}\right) d\tau + \frac{1}{2} \left(i \left(m\Delta t - \frac{R(\xi)}{c}\right) + i \left((m+1)\Delta t \frac{R(\xi)}{c}\right)\right) \Delta t \tag{III.19}
$$

Cette formulation simple, qui est la relation de Chasles, nous permet d'éviter de reprendre le calcul de lintégrale à chaque instant à partir de zéro.

# **III.3 Prise en compte de l'interface plan de masse par la méthode des images**

Dans notre travail, pour la prise en compte de l'interface entre deux milieux homogènes semi infinis, nous utilisons la méthode dite des images introduite par Takashima [40] et al.

nous permet d'homogénéiser le domaine d'étude en introduisant une nouvelle source fictive située à égale distance de l'interface mais dont la source est inverse. dans le même ordre d'idée, en restant dans le cas statique

Takashima [40] propose la méthode des images modifiées en gardant le même concept mais en modifiant la source.

En utilisant les lois de réflexion et de réfraction sur une interface pour une onde électromagnétique plane, l'auteur considère que l'image est située à la même hauteur ou profondeur que la source réelle,mais avec un courant modifié et remplace le demi milieu par le milieu du point d'observation.

Afin de définir les courants images, dans son travail, l'auteur s'est basé sur la continuité de la composante normale de la densité du courant et de la composante tangentielle du champ électrique sur l'interface entre deux milieux différents. Il propose une étude générale où il déduit les courants images selon la position de la source et du point d'observation.

Dans le cas ou la source et le point d'observation sont dans l'air, le champ électromagnétique

peu être évalué comme étant la somme du champ dû au courant de source (I) et celui dû à son image  $('I)$ .

# **III.4 la source et le point d'observation sont dans l'air :**

Le champ électromagnétique peut être évalué comme étant la somme du champ dû au courant de source  $(I)$  et celui dû à son image  $(I')$  avec:

$$
I' = \frac{\varepsilon_s - \varepsilon_0}{\varepsilon_s + \varepsilon_0} I \tag{III.20}
$$

Avec:

$$
\underline{\varepsilon}_{\mathcal{S}} = \varepsilon_{\mathcal{S}} + \frac{\sigma_{\mathcal{S}}}{j\omega} \tag{III.21}
$$

 $\varepsilon_0$  la permittivité du vide ;

 $\underline{\varepsilon}_{\mathcal{S}}$  Permittivité complexe équivalente du milieu.

 $\sigma_{s}$  est la conductivité du plan de masse.

 $\omega = 2\pi f$  la pulsation à la fréquence f

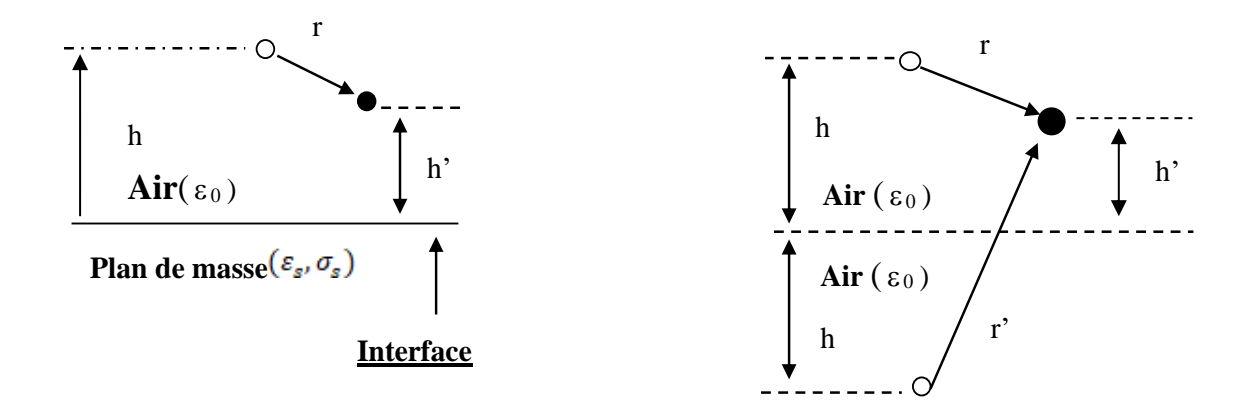

**Figure (III.2)** : Configuration pour le calcul du champ dans le milieu 1(air).

# **III.5 Prise en compte de l'interface prise de la masse**

Pour tenir compte de l'interface prise de la masse nous utilisons soit le principe de superposition qui nous conduit à la prise en compte des contributions des courants de l'électrode et de son image modifiée, soit uniquement celle des images modifiées.

Les expressions des courants images étant en fréquentielle, pour réaliser notre travail nous utilisons des passages temps fréquence, puis fréquence temps en utilisant la transformation de Fourier et son inverse, suivant la procédure qui suit :

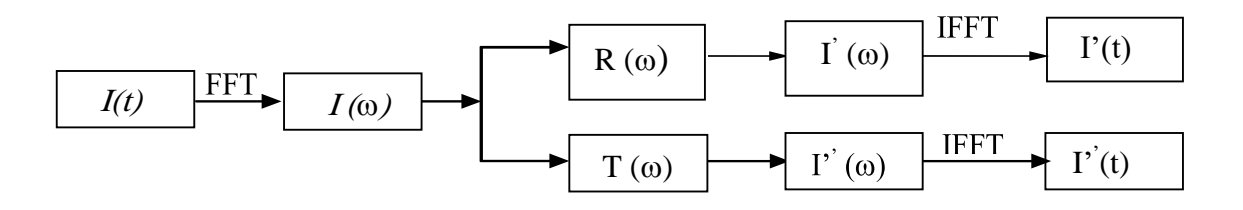

 $R(\omega)$ ,  $T(\omega)$  sont les coefficients de réflexion et de transmission définis respectivement par les expressions (III.22) , (III.23) et FFT, IFFT sont la transformée et la transformée inverse de Fourrier

$$
I' = R(\omega)I = \frac{(\sigma_1 + j\omega \varepsilon_1) - (\sigma_2 + j\omega \varepsilon_2)}{(\sigma_1 + j\omega \varepsilon_1) + (\sigma_2 + j\omega \varepsilon_2)}I
$$
\n(III. 22)

$$
I'' = T(\omega)I = \frac{2(\sigma_2 + j\omega \varepsilon_2)}{(\sigma_1 + j\omega \varepsilon_1) + (\sigma_2 + j\omega \varepsilon_2)}I
$$
\n(III. 23)

Les champs électrique et magnétique produit par plusieurs conducteurs sont la somme vectorielle du champ produit par chaque conducteur séparément.

La contribution de la prise de la masse est remplacée par l'image de la structure rayonnante

$$
E_x = \sum_{i=1}^{n} \left( E_{x_{\text{reel}}}^i + E_{x_{\text{image}}}^i \right) \tag{III.24}
$$

$$
E_{y} = \sum_{i=1}^{n} \left( E_{y_{\text{réel}}}^{i} + E_{y_{\text{image}}}^{i} \right)
$$
\n(III. 25)

$$
E_z = \sum_{i=1}^{n} \left( E_{z_{\text{reel}}}^i + E_{z_{\text{image}}}^i \right)
$$
 (III. 26)

$$
H_x = \sum_{i=1}^{n} \left( H_{x_{\text{reel}}}^i + H_{x_{\text{image}}}^i \right)
$$
 (III. 27)

$$
H_{y} = \sum_{\substack{i=1 \ n}}^{n} \left( H_{y_{\text{reel}}}^{i} + H_{y_{\text{image}}}^{i} \right)
$$
 (III. 28)

$$
H_z = \sum_{i=1} \left( H_{z_{\text{reel}}}^i + H_{z_{\text{image}}}^i \right) \tag{III.29}
$$

Où

n : est le nombre des dipôles.

#### **III.6 Composantes du champ EM dans un système de coordonnées cartésiennes**

Pour des raisons purement pratiques, notamment pour pouvoir confronter les calculs aux résultats expérimentaux, les champs électrique et magnétique seront exprimés dans un repère cartésien par leurs trois composantes  $(H_x, H_y, H_z)$  et  $(E_x, E_y, E_z)$ 

$$
\vec{\mathbf{E}} = \begin{bmatrix} \dot{\vec{\mathbf{E}}}_x \\ \dot{\vec{\mathbf{E}}}_y \\ \dot{\vec{\mathbf{E}}}_z \end{bmatrix} \qquad \qquad \mathbf{ET} \qquad \qquad \dot{\vec{\mathbf{H}}} = \begin{bmatrix} \dot{\vec{\mathbf{H}}}_x \\ \dot{\vec{\mathbf{H}}}_y \\ \dot{\vec{\mathbf{H}}}_z \end{bmatrix} \qquad (III.30)
$$

La notation  $\wedge$  sous-entend que les champs E et H sont calculés dans le domaine des phases (parties réelle et imaginaire, ou phase et amplitude). Les expressions précédentes et celle que nous exposerons seront appliquées à chaque tronçon rectiligne du réseau, résultat d'un découpage topologique préalable.

$$
\begin{bmatrix} E_x \\ E_y \\ E_z \end{bmatrix} = \begin{bmatrix} \cos \phi & 0 \\ \sin \phi & 0 \\ 0 & 1 \end{bmatrix} \begin{bmatrix} E_r \\ E_z \end{bmatrix}
$$
\n(III.31)

$$
\begin{bmatrix} H_x \\ H_y \\ H_z \end{bmatrix} = \begin{bmatrix} -\sin \phi \\ \cos \phi \\ 0 \end{bmatrix} [H_{\phi}] \tag{III.32}
$$

Avec :

$$
\cos \phi = \frac{x_P}{\rho} \text{ , } \sin \phi = \frac{y_P}{\rho} \tag{III.33}
$$

#### **III.7 Prise en Compte des Changements de Direction des Structures Filaires**

Lors du caleul du champ rayonné par une topologie complexe (poste de transformation aérien) il est impératif de tenir compte des changements de direction dans l'espace des structures filaires.

Au départ le champ est calculé dans un repère lié à la structure filaire puis il est ramené au repère local lié au sol. Afin d'assurer ce changement de repère [41], la rotation d'un repère cartésien est prise en compte comme suit:

.

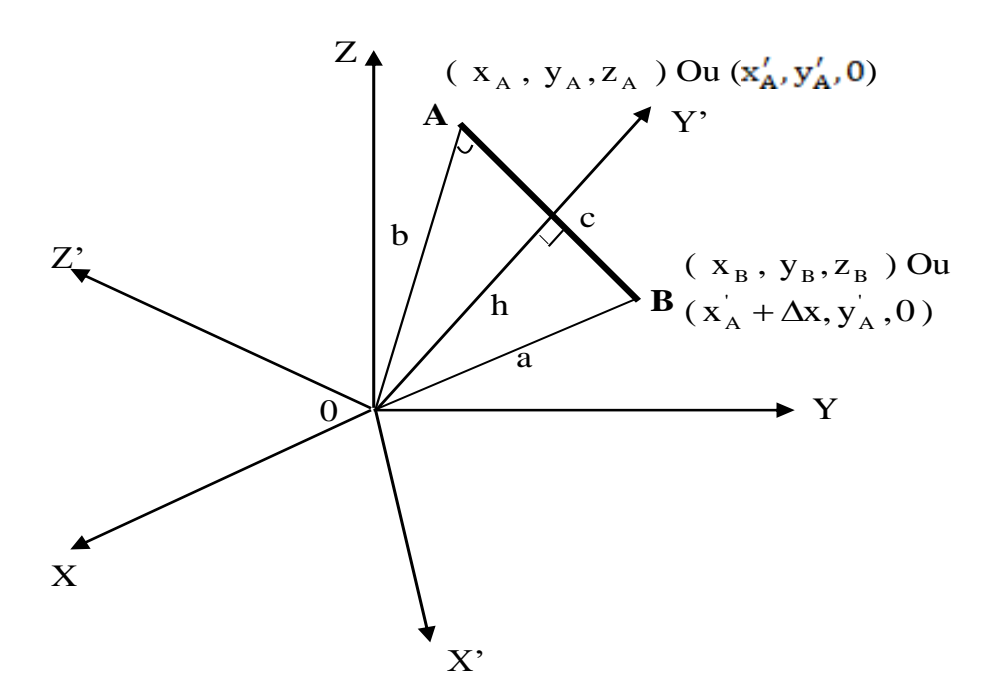

**Figure.III.3.** Rotation du système de coordonnées.

Soit une ligne AB se trouvant en dehors du plan XOY, figure III.3, dont les coordonnées sont  $(X_A, Y_A, Z_A)$  et  $(X_B, Y_B, Z_B)$ . Le but de cette rotation est d'établir un nouveau système de coordonnées cartésien pour que cette ligne puisse se situer dans son plan

 $(X'0Y')$  qui est formé par le point origine et la ligne AB.

Nous caractérisons la rotation par la matrice de transformation T dont les éléments sont :

$$
T = \begin{bmatrix} l_1 & l_2 & l_3 \\ m_1 & m_2 & m_3 \\ n_1 & n_2 & n_3 \end{bmatrix}
$$
 (III.34)

Tel que :

$$
\begin{bmatrix} x \\ y \\ z \end{bmatrix} = T \begin{bmatrix} x \\ y \\ z' \end{bmatrix}
$$
 (III.35)

$$
112 + 122 + 132 = 1
$$
  
m<sub>1</sub><sup>2</sup> + m<sub>2</sub><sup>2</sup> + m<sub>3</sub><sup>2</sup> = 1  
n<sub>1</sub><sup>2</sup> + n<sub>2</sub><sup>2</sup> + n<sub>3</sub><sup>2</sup> = 1 (III.36)

$$
Det (T)=1
$$
 (III.37)

Supposons que la ligne AB soit orientée suivant l'axe X' et la droite perpendiculaire à AB suivant l'axe Y', donc les coordonnées des points A et B dans le nouveau système sont  $(x_A, y_A, 0)$  et  $(x_A + \Delta x, y_A, 0)$ . Nous aurons alors :

$$
\begin{bmatrix} x_A \\ y_A \\ z_A \end{bmatrix} = T \begin{bmatrix} x_A \\ y_A \\ 0 \end{bmatrix} \quad \text{et} \qquad \qquad \begin{bmatrix} x_B \\ y_B \\ z_B \end{bmatrix} = T \begin{bmatrix} x_A + \Delta x \\ y_A \\ 0 \end{bmatrix} \qquad (III.38)
$$

D'où :

$$
1_{1} = (x_{B} - x_{A})/\Delta x ; \t m_{1} = (y_{B} - y_{A})/\Delta x ; \t n_{1} = (z_{B} - z_{A})/\Delta x \t (III.39)
$$

$$
1_{2} = (x_{A} - x_{A} 1_{1}) / \Delta x ; \ m_{2} = (y_{A} - x_{A} m_{1}) / y_{A} ; \ n_{2} = (z_{A} - x_{A} n_{1}) / y_{A}
$$
 (III.40)

a) détermination de  $x_A^T$ ,  $\Delta x$ ,  $y_A^T$ 

b) 
$$
x_{A}^{'} = \begin{cases} \sqrt{b^2 - h^2} & \text{si } \cos(\theta) \le 0 \\ -\sqrt{b^2 - h^2} & \text{si } \cos(\theta) > 0 \end{cases}
$$
 (III.41)

$$
\Delta x = \sqrt{(x_A - x_B)^2 + (y_A - y_B)^2 + (z_A - z_B)^2}
$$
 (III.42)

$$
y_A^{\dagger} = h \tag{III.43}
$$

Où

$$
\cos(\theta) = \left(b^2 + c^2 - a^2\right)/2bc;
$$
 (III.44)

$$
h = 2\sqrt{p(p-a)(p-b)(p-c)} / c;
$$
 (III.45)

$$
p = (a + b + c)/2 \tag{III.46}
$$

c) calcul des  $l_3, m_3, n_3$ 

nous obtenons :

$$
1_3 = \pm \sqrt{1 - l_1^2 - l_2^2}, \, m_3 = \pm \sqrt{1 - m_1^2 - m_2^2}, \, n_3 = \pm \sqrt{1 - n_1^2 - n_2^2}
$$
 (III.47)

Le signe des paramètres  $l_3, m_3, n_3$  et choisi en utilisant la condition Det (T)=1.

La ligne AB traverse le point d'origine,  $y_A = 0$  (figure.III.4). Dans ce cas, on choisit le plan OABB'A' comme le plan (X'0Y'), on a donc :

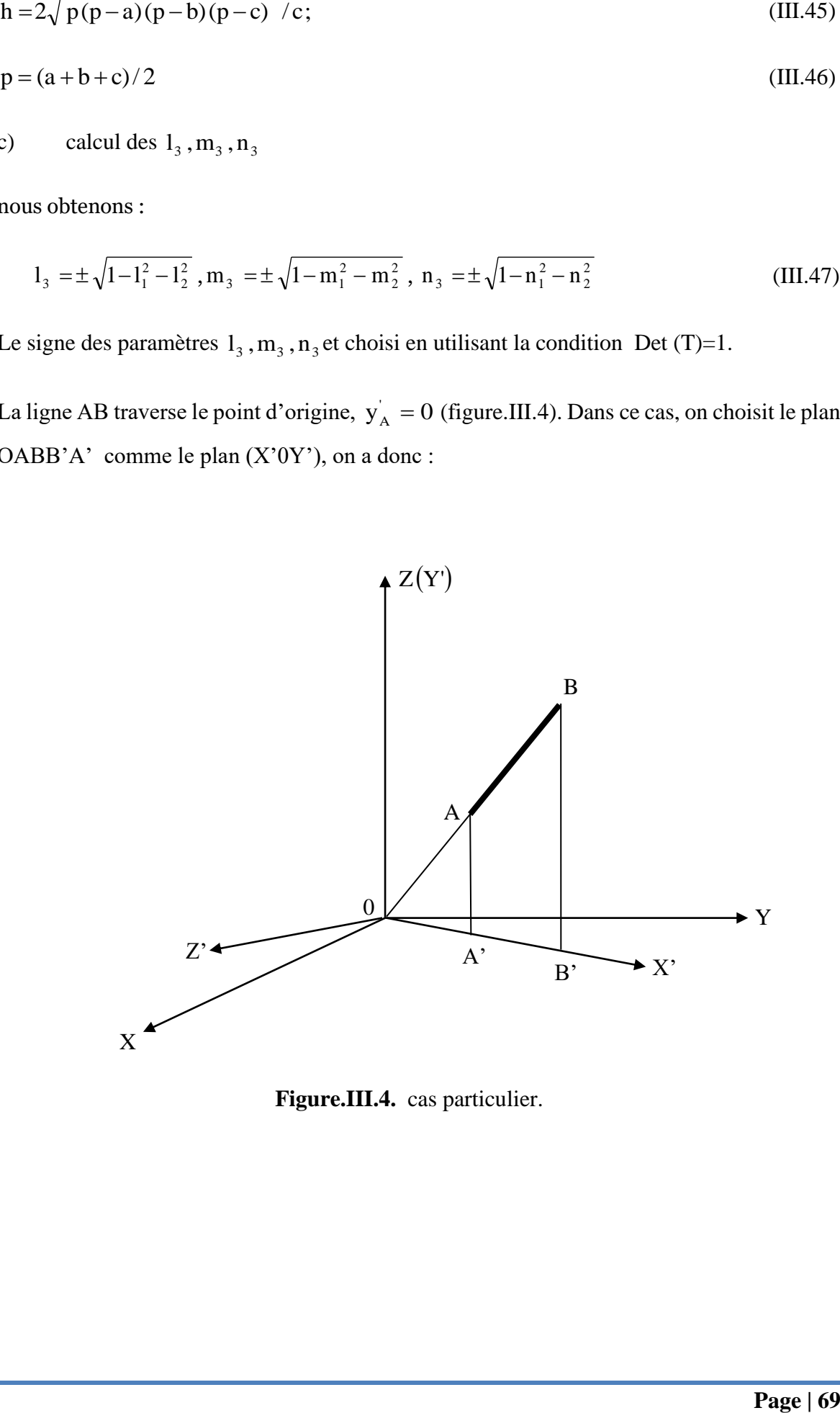

**Figure.III.4.** cas particulier.

$$
\begin{bmatrix} 1_{1} \\ 1_{2} \end{bmatrix} = \begin{bmatrix} x_{A}^{'} & y_{A}^{'} \\ x_{B}^{'} & y_{B}^{'} \end{bmatrix}^{-1} \begin{bmatrix} x_{A} \\ x_{B} \end{bmatrix}
$$
 (III.48)

$$
\begin{bmatrix} m_1 \\ m_2 \end{bmatrix} = \begin{bmatrix} x_A & y_A \\ x_B & y_B \end{bmatrix}^{-1} \begin{bmatrix} y_A \\ y_B \end{bmatrix}
$$
 (III.49)

$$
\begin{bmatrix}\n\mathbf{u}_1 \\
\mathbf{u}_2\n\end{bmatrix} = \begin{bmatrix}\nx_A' & y_A \\
x_B\n\end{bmatrix} \begin{bmatrix}\ny_A \\
y_B\n\end{bmatrix}
$$
\n(III.49)  
\n
$$
\begin{bmatrix}\n\mathbf{m}_1 \\
\mathbf{m}_2\n\end{bmatrix} = \begin{bmatrix}\nx_A' & y_A \\
x_B' & y_B'\n\end{bmatrix}^{-1} \begin{bmatrix}\ny_A \\
y_B\n\end{bmatrix}
$$
\n(III.50)  
\n
$$
\mathbf{A} \cdot \mathbf{v}_A = \begin{bmatrix}\n+\sqrt{x_A^2 + Y_A^2} & \sin OA + AB = OB \\
-\sqrt{x_A^2 + Y_A^2} & \sin OA + OB = AB\n\end{bmatrix}
$$
\n(III.51)  
\n
$$
x_n = x_A + Ax, y_A' = z_A, y_n = z_n
$$
\n(III.52)  
\n
$$
\mathbf{v}_A = x_A + y_A, x_B \text{ et } x_B \text{ sont les coordinates de la ligne AB dans le nouveau système et } x_A, y_A, x_B, x_B \text{ et } z_B \text{ sont les coordinates de la ligne AB dans le système d'origine.}
$$
\nPage [70]

Avec :

$$
\mathbf{x}_{\mathbf{A}}^{\dagger} = \begin{cases} +\sqrt{\mathbf{x}_{\mathbf{A}}^2 + \mathbf{Y}_{\mathbf{A}}^2} & \text{si OA} + \mathbf{AB} = \mathbf{OB} \\ -\sqrt{\mathbf{x}_{\mathbf{A}}^2 + \mathbf{Y}_{\mathbf{A}}^2} & \text{si OA} + \mathbf{OB} = \mathbf{AB} \end{cases}
$$
(III.51)

$$
x_B = x_A + \Delta x , y_A = z_A, y_B = z_B
$$
 (III.52)

Ou  $x_A$ ,  $x_A$ ,  $y_A$ ,  $x_B$  et  $x_B$  sont les coordonnées de la ligne AB dans le nouveau système et  $x_A$ ,  $y_A$ ,  $x_B$ ,  $x_B$  et  $z_B$  sont les coordonnées de la ligne AB dans le système d'origine.

# **CONCLUSION**

Mesure du rayonnement électromagnétique provenant de l'imprimante circuit dans le champ proche permet de mesurer chaque composante du champ, obtenant ainsi non seulement la valeur de le champ à un point, mais aussi la restauration du champ vecteur complet à chaque point, ce qui simplifie la solution des problèmes

# *Chapitre IV :*

 *Applications*
# **INTRODUCION**

Dans un circuit électrique, les principales sources de rayonnement électromagnétique sont les fils de connexion et les pistes de circuits imprimés (C.I.). En effet, la variation de la tension et du courant dans le circuit fait que les fils de connexion et les pistes de C.I. se comportent comme des antennes rayonnantes en champ électrique et magnétique.

Dans ce chapitre, nous présentons la méthode de dipôle come une méthode de calcul analytique du champ électromagnétique rayonné par les circuits électrique.

Cette méthode consiste à discrétiser chaque antenne filaire du circuit électrique en petites segments communément appelées dipôles, et les champs électrique et magnétique rayonnés résultants sont les sommes des champs produisent par chaque dipôle.

Après un rappel théorique sur l'évaluation du champ produit par une distribution de courant volumique, nous exprimons les champs électrique et magnétique produits par tous les dipôles du circuit. Ce champ total dépend des grandeurs électriques dans chaque dipôle. Lors de la mise en œuvre de cette méthode analytique, nous utilisons un logiciel de Matlab pour le calcul des grandeurs électriques. Le modèle de circuit simulé sur le logiciel de Matlab tient compte des composants parasites dus aux différents couplages. Ces composants parasites dépendent de la topologie du circuit.

# **IV.1 Rappel sur le calcul du champ électromagnétique :**

# **IV.1.1 Les équations de maxwell :**

Considérons un milieu isotrope et homogène de permittivité ε0 et perméabilité μ0. La propagation du champ électromagnétique s'effectue dans l'espace libre selon les équations de Maxwell qui s'expriment sous la forme suivante :

rot  $\vec{E} =$  $\partial \vec{B}$  $\partial t$ rot  $\vec{H} = \vec{j} +$ ∂ $\vec{D}$  $\partial t$ 

 $\overrightarrow{D} = \rho_{ii}$ 

- $\vec{E}$ : Vecteur champ électrique
- $\vec{H}$ : Vecteur champ magnétique
- ⃗: Vecteur densité de courant
- $\vec{D}$  : Vecteur induction électrique
- $\rho_v$ : Densité volumique de charge

# **IV.2 Théories de Calcul du champ électromagnétique rayonné**

Pour déterminer le champ électromagnétique rayonné par un circuit électrique, nous allons calculer la sommes des champs rayonnés par les branches constituants le circuit, nous supposons que les composants du circuit sont parfaits et de faibles dimensions, ainsi le rayonnement du circuit est du uniquement à celui de la topologie.

Un circuit peut être décomposé en branches (figure IV.1). Pour calculer le champ électromagnétique rayonné, nous allons calculer le champ rayonné pour toutes les branches et tous les dipôles.

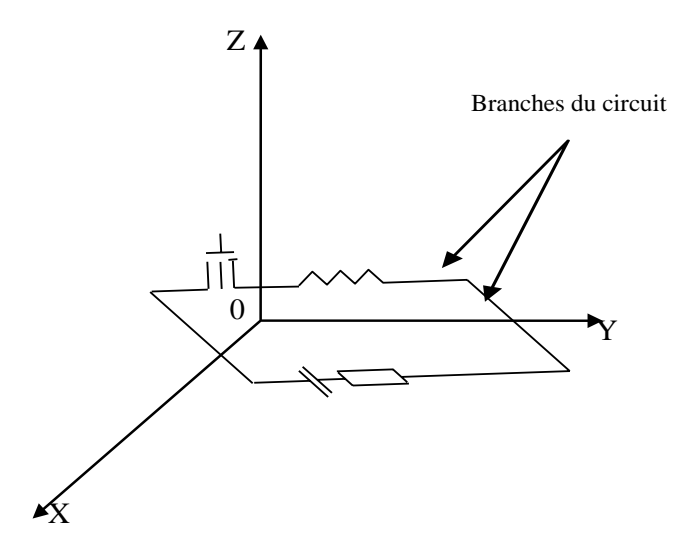

Figure IV.1 : Décomposition du circuit électrique

# **IV.3 Calcul le Champs Electromagnitique selon la méthode de dipole**

la méthode de dipole est utilisé pour calculer le champ électromagnétique généré par le fils minces de circuit electrique .

En utilisant les équations présentées dans le chapitre précédent, nous pourrions obtenir dipôle équivalent, en déterminant l'orientation, longeur et le nombre de chaque dipôle.

L'espace de calcul est considéré comme un espace libre, et la permittivité et la perméabilité sont donc définies comme :

$$
\varepsilon = \varepsilon_0 = 8.854 \times 10^{-12}
$$
 F/m,  $\mu = \mu_0 = 4\pi \times 10^{-7}$ H/m

Pour répondre aux conditions de stabilité et de dispersion, il faut choisir les étapes appropriées de temps et de lieu. étapes spatiales peuvent être identifiées comme suit:

Fréquence de simulation est :  $f = 10$  MHz,

la longueur d'onde :  $\lambda = c/f = 3 \times 10^8 / (10 \times 10^6) = 30$  m;

temp total pour parcourir le long de l'antenne : t=20µs

la taille du dipole : dz=1mm

## **IV.4 Explication des sumilation**

Afin de valider notre travail théorique, nous considérons comme application le cas d'un courant transitoire à haute fréquence circule dans un circuit embarqué de forme rectangulaire. Ce dernier comporte uniquement une seule maille. Il est schématiquement représenté en figure.IV.2. Les dimensions et la hauteur des branches filaires modélisant le circuit sont comme suit :

- Langueur des branches 1, 3 est à 20 cm, orientés selon l'axe Y,
- Langueur des branches 2, 4 est à 10 cm, orientés selon l'axe X,
- La hauteur par rapport au plan de masse à 2mm.

Pour nous applications nous avons examiné deux cas de point d'observation pour calculer le champ électromagnétique. Le premier  $P_1$  (5, 10, 5) [cm] situé à l'intérieur de circuit électrique et le deuxièmes point  $P_2$  (20, 10, 5) [cm] en d'hors de circuit électrique. Nos calculs sont réalisés à un 5cm du plan de masse à l'intérieur même du poste. Généralement sous un circuit se trouve un plan de masse, qui se traduit par un conducteur de conductivité moyenne ( $\sigma_s = 0.01$ S/m).

Selon la taille des conducteurs de circuit électrique, on les considerent comme des fils minces. ces branches subdivisent en sigmants appelle le dipole, de telle maniére a respecté les conditions des équations (III.1) et (III.2), puis nous allons calculé les compsoantes des champs électriques et mangnitiques pour chaque antanne et le module du champ electrique et champ magnitique pour les deux points d'observation pour tous les dipoles

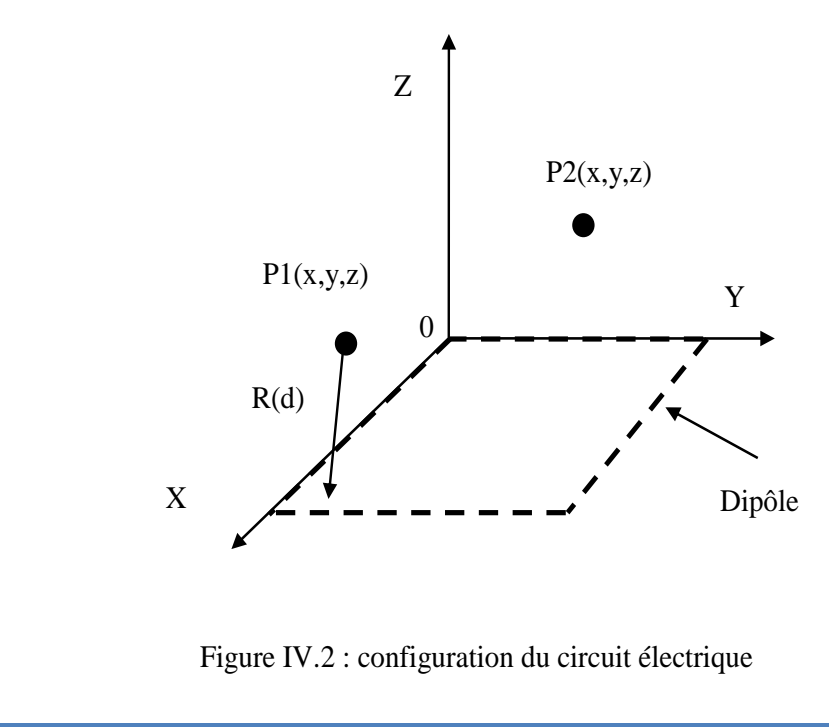

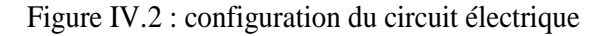

# **IV.4.1 Calcule le courant transitoire**

Pour le calcul de la répartition de courants circuit électrique, indiqué dans les équations (III.6), (III.17), (III.18), (III.19), sous environnement Matlab, en utilisant la méthode de Trappez pour calculer les intégrales et la définition des dérivés.

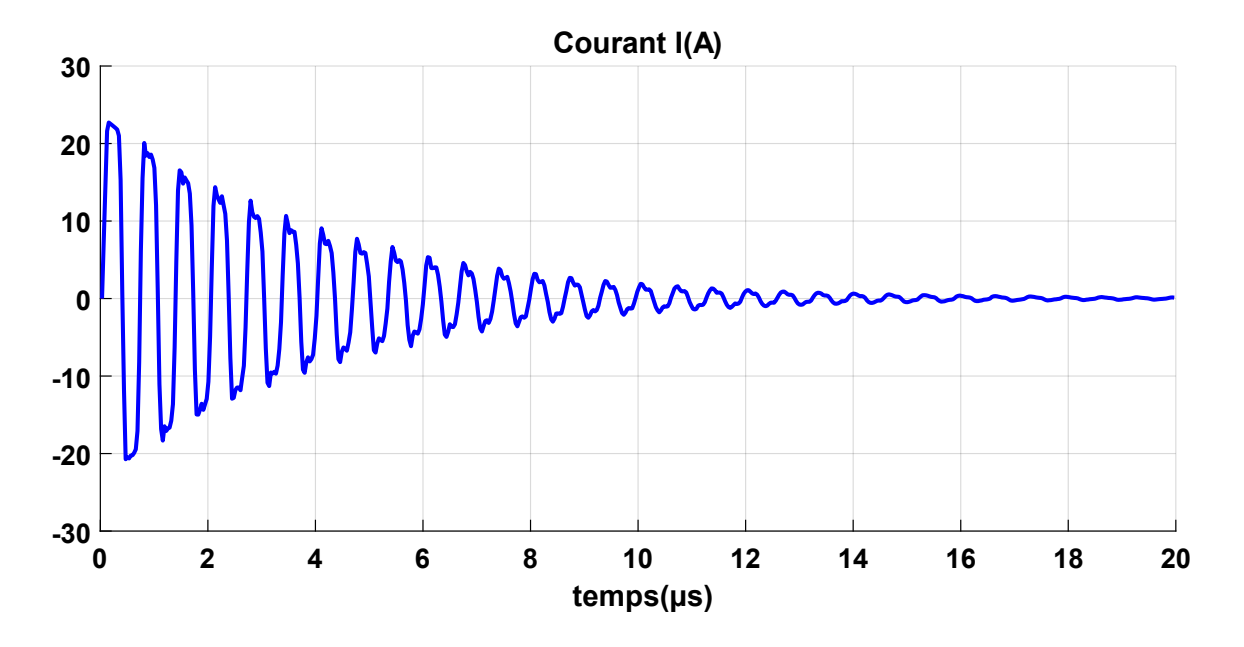

**Figure IV.3**. Résultat de courant transitoire

En figure IV.3, nous présentons figure la répartition des courants transitoire injecté à l'entrée de circuit électrique, suite à l'ouverture d'un interrupteur. L'allure de l'onde de courant amortie d'une manière sinusoïdale. Ce résultat montre l'aspect transitoire du courant.

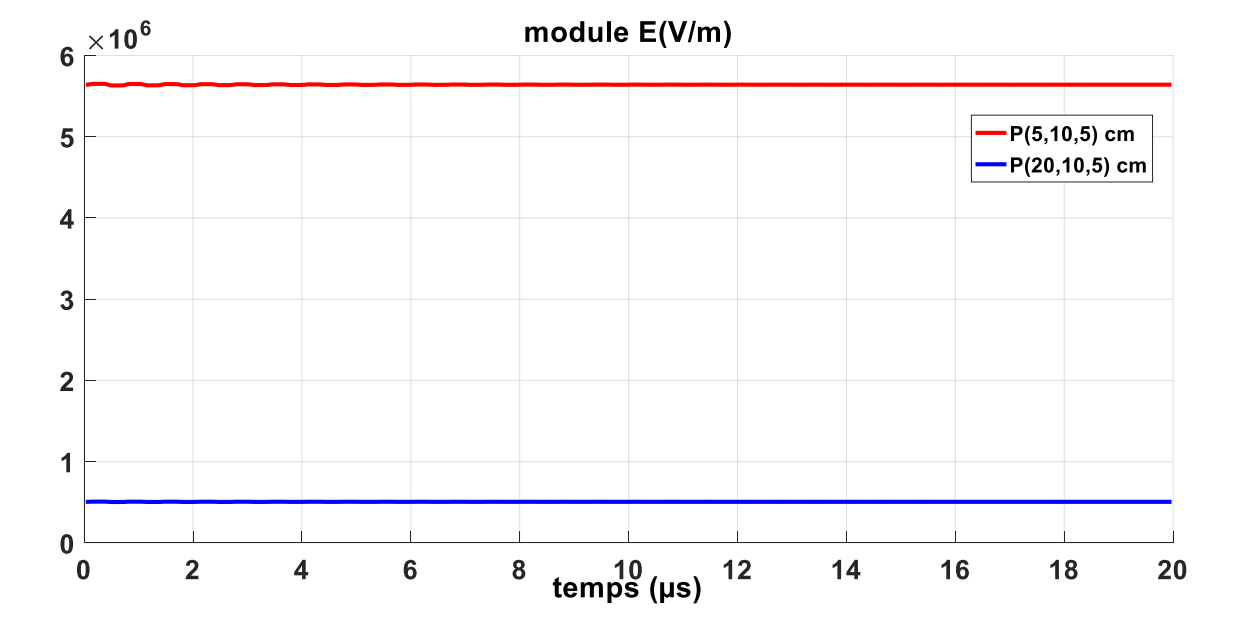

# **IV.4.2 Calcul Champ électrique :**

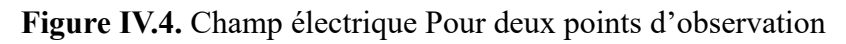

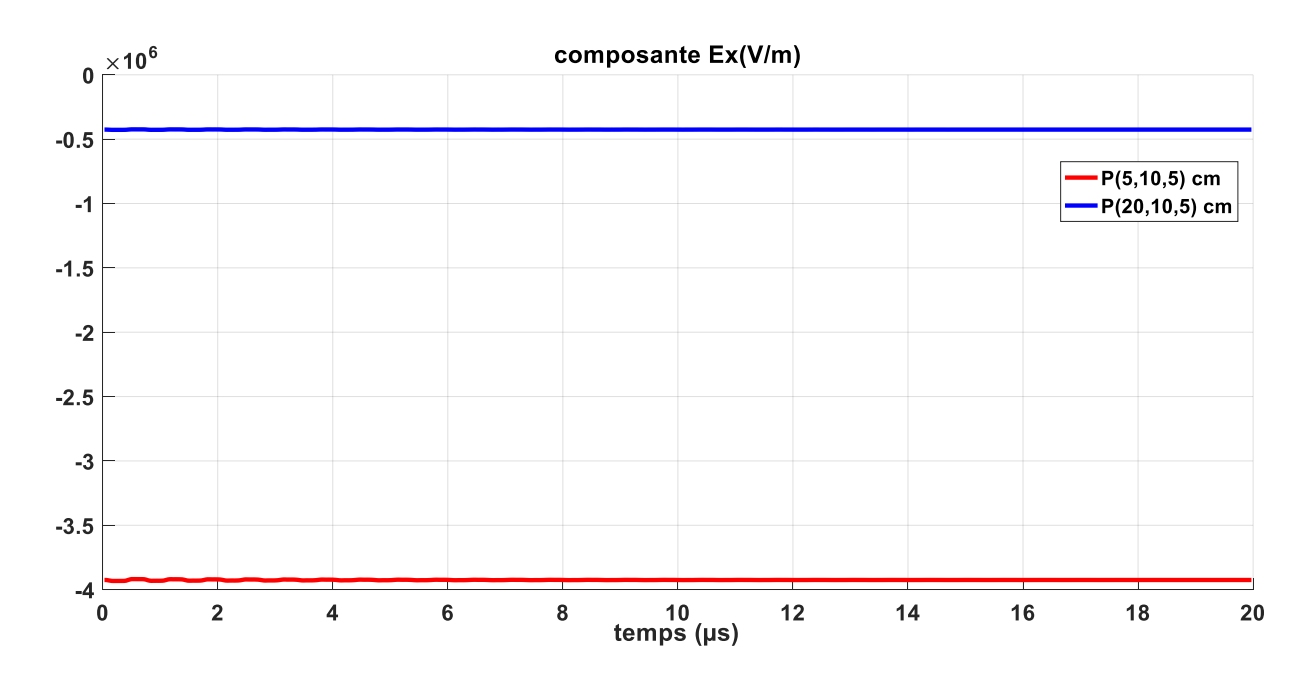

 **Figure IV.5.** Champ électrique **(Ex)** Pour deux points d'observation

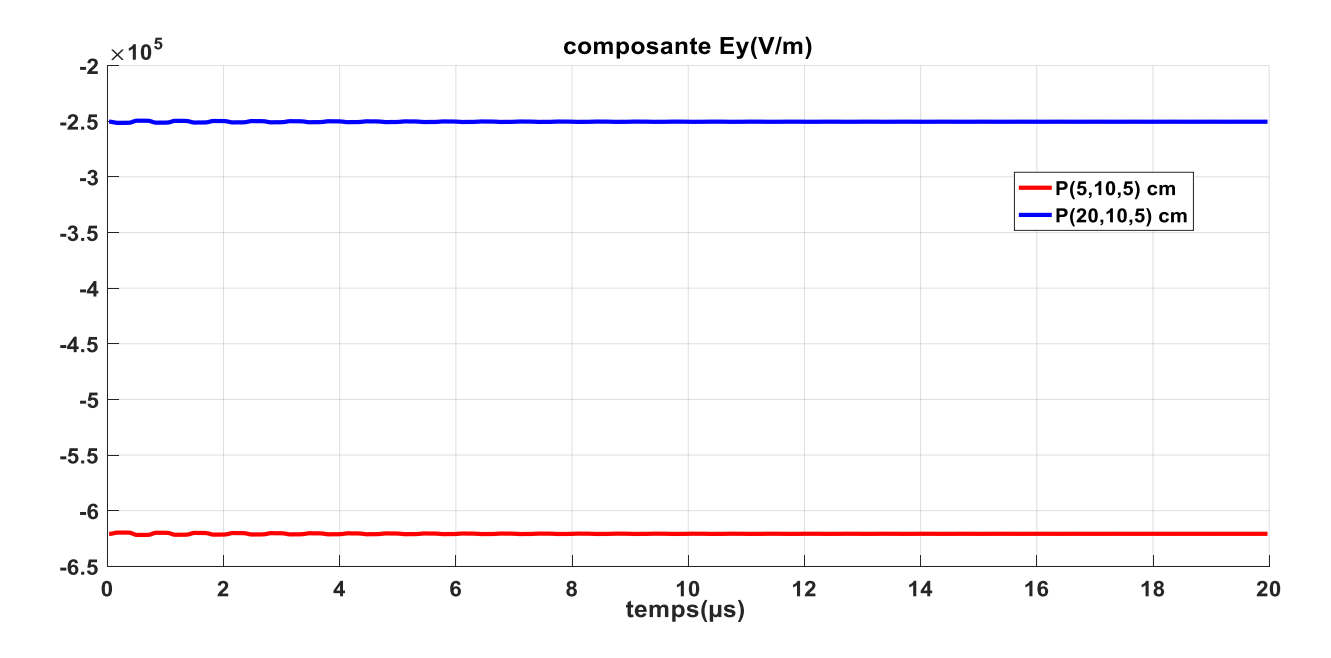

**Figure IV.6.** Champ électrique **(Ey)** Pour deux points d'observation

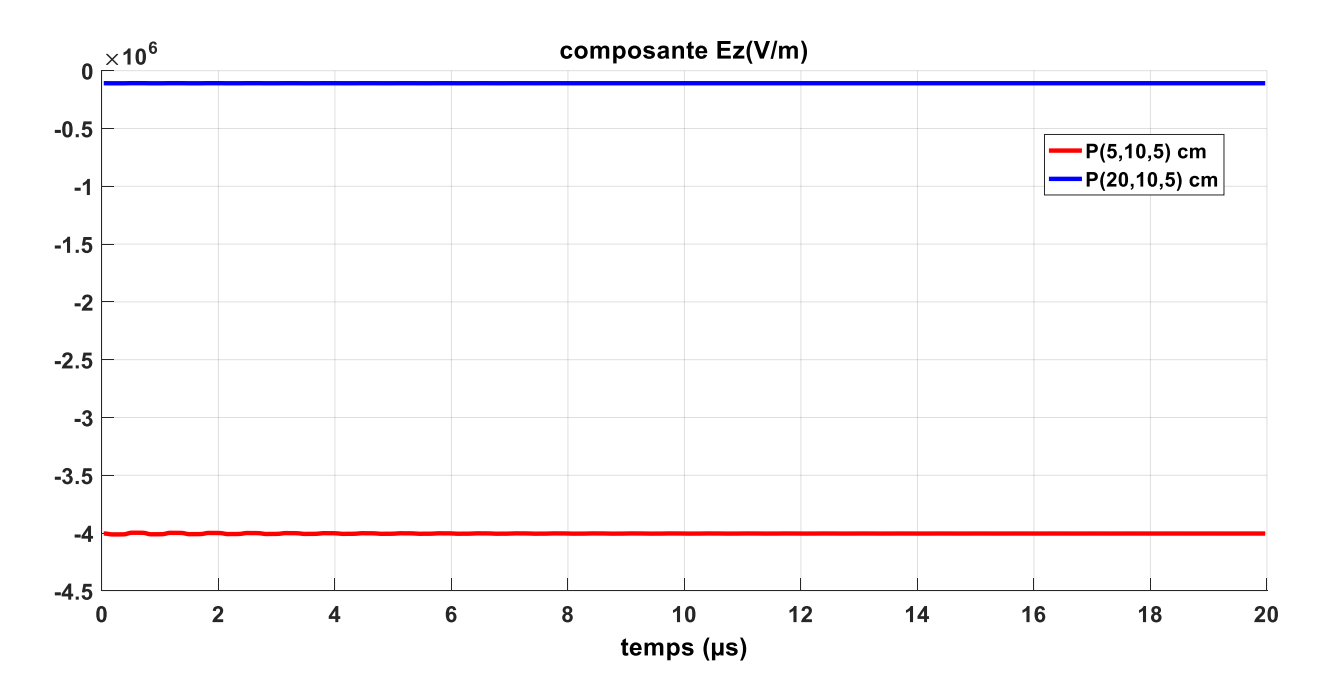

**Figure IV.7.** Champ électrique **(Ez)** Pour deux points d'observation

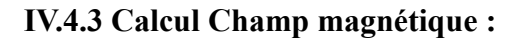

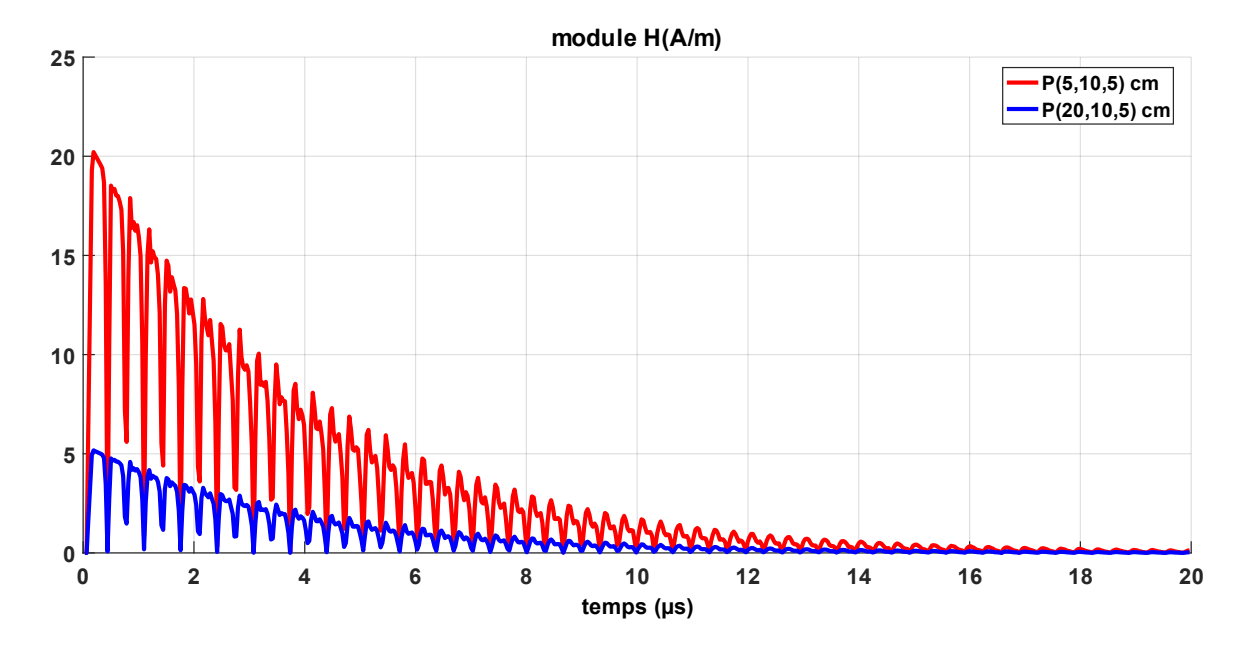

**Figure IV.8.** Champ magnétique Pour deux points d'observation

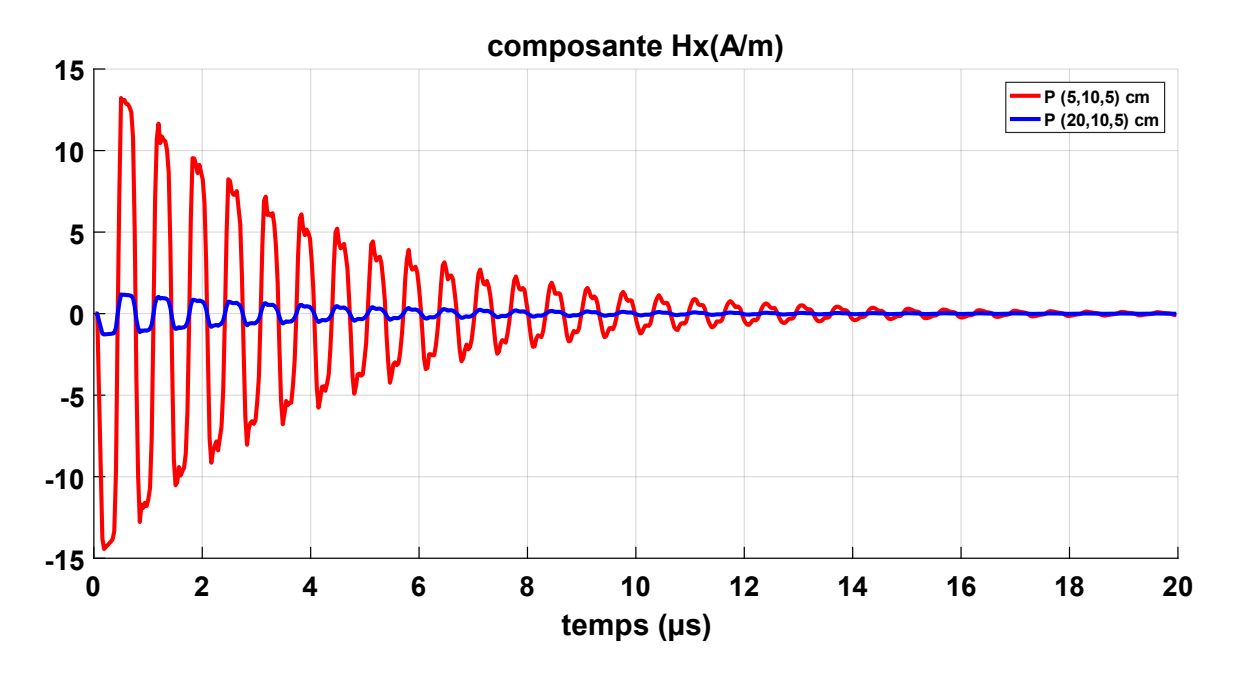

**Figure IV.9.** Champ magnétique **(Hx)** Pour deux points d'observation

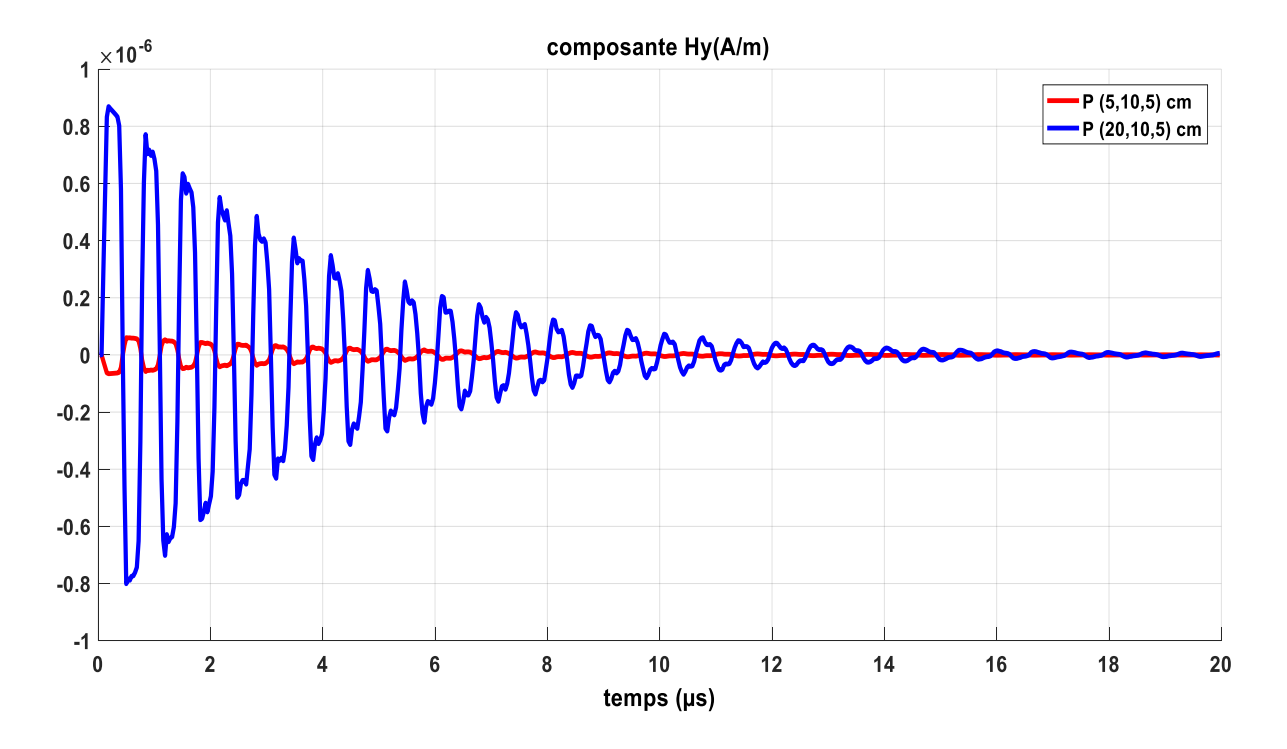

**Figure IV.10.** Champ magnétique **(Hy)** Pour deux points d'observation

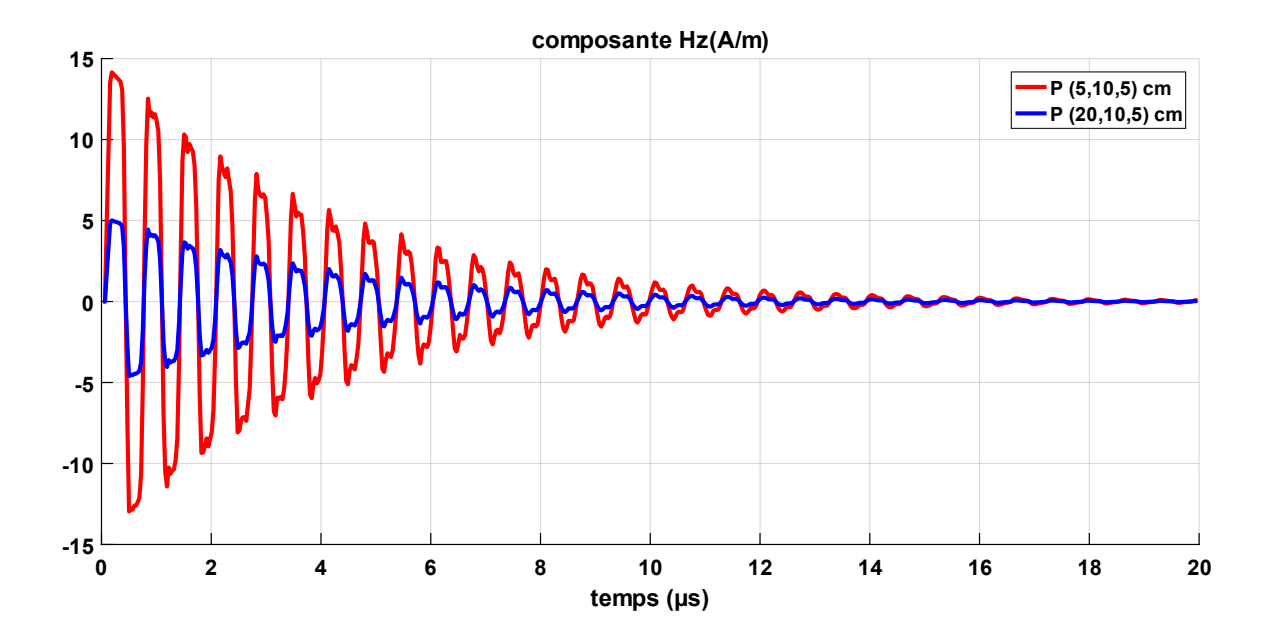

**Figure IV.11.** Champ magnétique **(Hz)** Pour deux points d'observation

Les champs électrique et magnétique calculés Pour le point d'observation P (20,10,5). L'allure générale du champ magnétique pour les trois composantes en zone proche, calculé directement au-dessus du circuit mis sous tension, que nous obtenons est similaire de P (5,10,5). Nous pouvons confirmer par la comparaison directement l'ordre de grandeurs car le deuxième cas examiné de point de calcul est plus loin que le premier. Notons cependant que l'ordre de grandeur est bien respecté.

Nos résultats de calcul mettent en évidence la nature bi-polaire pour le champ magnétique et unipolaire pour le champ électrique (figures IV.4 à VI.11) ; ce résultat est bien confirmé. Aussi l'allure générale est bien présente dans nos résultats, et que chaque point d'observation de contrôle a son propre effet par rapport aux autres points. Enfin il faut noter qu'un important élément n'est pas pris en compte lors de notre modélisation, il s'agit du caractère non linéaire de l'ouverture qui implique une résistance de l'arc électrique non linéaire.

# **CONCLUSION**

Dans ce chapitre IV, nous avons introduit quelques applications pour illustrer notre travail. Nous avons abordé les applications mentionnées dans la littérature pour calcul du champ magnétique par la méthode de dipôle

L'effet du champ électromagnétique varie en fonction de la position du point d'observation, ainsi le champ électromagnétique dans le régime transitoire à haute fréquence dans les circuits électriques embarqués est très intense au zone proche et dégradé de manière notable si en éloignant de source de rayonnement. Cet effet nécessite au concepteur des systèmes embarqués de trouver des moyens de protéger les circuits adjacents au circuit rayonné.

Notons que la méthode des dipôles est un moyen acceptable pour quantifier le champ électromagnétique rayonné d'un système embarqué.

# *Conclusion Générale*

# **Conclusion générale**

Dans ce travail de projet de fin d'études, nous nous sommes intéressés à un problème qui devient de plus en plus contraignant pour les systèmes embarqués.

En effet, puisque la conduite d'information ainsi que le traitement des signaux nécessite une totale fiabilité prélevée au niveau des circuits électriques, il est indispensable de minimiser l'effet de l'agression électromagnétique par des moyens réalisables techniquement et à incidence économique raisonnable.

Le circuit électrique est par sa nature une antenne générant une pollution électromagnétique de manière transitoire suite à l'apparition d'un défaut interne en haute fréquence s'il a en charge de véhiculer des informations. Cette importante émission électromagnétique est à l'origine d'une pollution des dispositifs propres à la conduite d'autre circuit adjacent.

Pour l'intégrité du circuit, il est alors nécessaire de caractériser son propre environnement électromagnétique. La mesure de rayonnement est possible, mais reste coûteuse et parfois même insuffisante. La modélisation, quand elle est bien appropriée, est un moyen efficace pour relayer et compléter la mesure. L'utilisation du tout numérique est inadaptée au cas du circuit électrique en raison de ses dimensions. Une modélisation en toute rigueur nous paraît délicate et même impossible, la complexité de la topologie du circuit s'y oppose fortement.

Dans ce travail de master, nous avons utilisés des modèles analytiques pour le calcul du champ électromagnétique émis en régime transitoire qu'en haute fréquence. Ces modèles sont de mise en œuvre informatique simple et très peu coûteux en temps de calcul. Ils permettent à l'ingénieur de faire un calcul rapide en paramétrant à volonté diverses grandeurs (résistivité du plan de masse, nombre des pistes, ……).

Des applications que nous avons réalisées, nous pouvons affirmer que le calcul analytique est un moyen acceptable pour la quantification (déduire l'ordre de grandeur) du champ électromagnétique émis par le système embarqué.

Dans ce mémoire, après avoir exposé les différents formalismes théoriques pour la modélisation du circuit électrique comme antenne rayonnante ainsi que ceux permettant la quantification par les calculs des grandeurs parasites (courant et tension induits), nous proposons un ensemble de résultats de calculs réalisés pour des cas spécifiques que nous avons choisis des points de calcul interne et l'autre externe de. Cette étape nous a permis de valider et tester le modèle théorique.

Afin d'approfondir notre étude nous avons procédé à une étude paramétrique devenu possible suite à l'utilisation d'un code de simulation.

En tenant compte de l'effet des propriétés de plan de masse (la résistivité) et après analyse des différents résultats nous pouvons affirmer que des solutions CEM peuvent être apportées en faisant le bon choix de la géométrie.

En perspective de ce travail, il serait intéressant d'engager une étude permettant l'optimisation de l'effet du blindage.

# *Références*

# *bibliographiques*

# **Références bibliographiques**

- [1] P. Poulichet, « Introduction à la compatibilité électromagnétique » Cours, école de la chambre de commerce et d'industrie de Paris, Septembre 2010.
- [2] Guy Gérard, "Compatibilité Electromagnétique : Présentation Générale" ; Technique de L'ingénieur, Vol. D, 1300.
- [3] Smahiwalid, Slimani Ahmed, « Simulation d'une agression rayonnée d'un câble électrique » Thèse de fin d'étude, université kasdimerbahouargla, 25 juin 2018.
- [4] Pr Bachir Maouche, « CEM : Terminologie-définition, Contexte et Enjeux » Cours, université de Bejaïa, 2016/2017
- [5] P. Degauque, J.Hamelin, "Compatibilité Electromagnétique, Bruits et Perturbations
- Radioélectriques ", Collection Technique et Scientifique des Télécommunications. Edition Dunod, Paris 1990
- [6] Alain Charoy, « Compatibilité électro-magnétique » Livre, Paris, Dunod, 2005, 701.
- [7] Dr Bendaoud, « compatibilité électromagnétique » cours, université de sidi bel abbes, 2018.
- [8] M. Lecoq et R. Michon, "Systèmes Informatiques d'Etudes et d'Aide à l'Exploitation des Réseaux de Distribution", Techniques de l'Ingénieur, Vol. D, 4240.1-4248.8.
- [9] Sandrine Roblot « Caractérisation des couplages électromagnétiques dans les réseaux filaires cuivre en vue d'optimiser les transmissions à haut débit », 20 mai 2010, Xlim , université de Limoges , France.
- [10] Abdallah Darkawi, «La Compatibilité Électromagnétique (CEM) » Thèse de fin d'étude, École d'ingénieur, France, 2016.
- [11] CERGE, «compatibilité électromagnétique», Académie de paris, Créteil, Versailles
- [12] F. Chauvet, "Compatibilité Electromagnétique : Introduction ", Techniques de l'ingénieur, vol. D, 1900-E 3750.1-D, 1900.E 3750.20.
- [13] B. MAOUCHE, «Couplages des perturbations dans la compatibilité électromagnétique (CEM)» Cours, université de Bejaïa, 2016/2017.
- [14] F.Gardiol, " Electromagnétisme", Traité d'électricité, Vol .III.
- [15] T. Ostermann et B. Deutschmann, « Characterization of the EME of integrated circuits with the help of the IEC standard 61967 [electromagnetic emission] », Proceedings. The Eighth IEEE European, Test Workshop, 2003, p. 132-137.
- [16] F. Costa, G. Rojat, « CEM en électronique de puissance. Sources de perturbations, couplages, SEM", Techniques de l'Ingénieur, traité Génie électrique, D3290.
- [17] J. Ben Hadj Slama et G. Rojat, "Méthodes Numériques et Compatibilité Electromagnétique en Electronique de puissance" Lnde Conférence Européenne sur les Méthodes Numériques en Electromagnétisme NUMELEC'97, pp. 68-69, Mars 1997
- [18] X. Tong, "Simplified equivalent models of electromagnetic emissions from printed circuit boards," Ph.D. dissertation, Univ. Nottingham, U.K., 2010.
- [19] C. A. Balanis, Advanced Engineering Electromagnetics. New York: Wiley, 1989.
- [20] Radiation and Scattering of Electromagnetic Waves RSEMW June 26-30, Divnomorskoe, Russia 2017
- [21] R. L. Khan, and G. 1. Costache, "Finite Element Method Applied to Modeling Crosstalk Problems on Printed Circuit Boards," IEEE Trans. Electromagn. Compat., vol. 3 1, NO. 1, pp. 5-15, Feb. 1989.
- [22] H. Nakane, S. Omori, and 1. Yokoshima, "Studies of Magnetic Field for Transmitting and Receiving Loop Antenna Placed in a Coplane," IEEE Trans. Instum. and Mesur., vol. TM-30, NO. 3, pp. 206-209, Sep. 1981
- [23] P. P.Silvester and R. L. Ferrari, "Finite Elements For Electrical Engineers," Cambridge university press, 1990
- [24] P.A. Tirkas, C. A. Balanis and M. P. Purchine, "Finite-Difference Time-Domain Method for Electromagnetic Radiation, Interference, and Interaction with Complex Structures" IEEE Trans. Electromagn. Cornpôd., vol. 35, NO 2, pp. 192- 203, May 1993.
- [25] C. Christopoulos, and J. L. Herring, "The Application of Transmission-Line Modeling (TLM) to Electromagnetic Compatibility Problems," IEEE Trans. Electromagn. Compat., vol. 35, NO. 2, pp. 185-191, May 1993
- [26] F. Olyslager, and D. De Zutter, "High-Frequency Transmission Line Models for a Thin Wire Above a Conducting Ground," IEEE Trans. Electromagn. Compat., vol. 37, NO. 2, pp. 234-240, May 1995.
- [27] Ph. Besnier, and P. Degauque, "Electromagnetic Topology: Investigations of Nonuniform Transmission Line Netwsrks," IEEE Trans. Electromagn. Compat., vol. 37, NO. 2, pp. 227-233, May 1995.
- [28] A. Nicolas et N. burais, "Electromagnétisme et CAO," Cours de 3ème année, Ecole Centrale de Lyon.
- [29] C. A. Brebbia, "The Boundary Element Method for Engineers," Pentch Press London, 1980..
- [30] C. A. Brebbia and S. Walker, "Boundary Element Techniques in Engineering," Butterworth & Co, 1980..
- [31] P. Degauque and J. Hamelin, "Couplage d'une onde plane à des antennes filaires" Chapt. 8, Compatibilité électromagnetique, Bordas et C.N.E.T. -E.N.S.T., Paris, pp. 377-453, 1990.
- [32] H. Nakano, S. R. Kerner and N. G. AlexopouIos, "The Moment Method Solution for Printed Wire Antennas of Arbitrary Configuration," IEEE Trans. Antennas Propagat., vol. 36, NO. 12, pp. 1667-1674, Dec. 1988.
- [33] Lu Bei, "Contribution à l'étude du rayonnement en champ électromagnétique proche des circuits en électronique de puissance," Thèse de doctorat de 1'Ecole Centrale de Lyon, Mai 1990.
- [34] J. T. Fessler, K. W. Whites and C. R. Paul, "The Effectiveness of an Image Plane in Reducing Radiated Emissions," EEE Trans. Electromagn. Compat., vol. 38, NO 1, pp. 51-61, Feb. 1996.
- [35] F. Costa, F. Forest, A. Puzo et G. Rojat, "Etude des perturbations conduites et rayonnées dans une cellule de commutation," Journal de Physique III France, vol. 12, pp. 2221- 2248, Décembre 1993.
- [36] A. Puzo, "Contribution à l'étude des perturbations rayonnées par les convertisseurs statiques H.F.," Thèse de doctorat de l'bcole Cenitrale de Lyon, Juin 1992.
- [37] N. Ari, W. Blumer, " Transient Electromagnetic Fields due to Switching Operations in Electric Power Systems ", IEEE Trans. on EMC, Vol. EMC-29, No. 3, pp. 233-237, Aug., 1987.
- [38] E.T.Pereira, and al, " Simulation of Switching Transients in Substation for Electromagnetic Compatibility Studies ", UPEC'90, pp. 445-448, 1990.
- [39] M. Uman and al, " The Electromagnetic Radiation From a Finite Antenna ", American Journal of physics, Vol. 43, pp. 33-38, 1975.
- [40] Takashima T. Nakae T. and Ishibashi R."High frequency characteristics of impedances to ground and field distribution of ground electrodes" IEEE Transactions on power apparatus and systems, Vol. PAS-100 No4 April 1981.
- [41] R. S. Shi " Rayonnement Electromagnétique des Réseaux Electriques à Topologie Complexe ", Thèse de doctorat de l'INPG. Grenoble 199

## *Résume*

#### **Résume**

Pour résoudre les problèmes de CEM d'un circuit électrique dans un système embarqué, il est indispensable de l'étude du rayonnement électromagnétique dans le champ proche, ainsi qu'à identifier les problèmes de circuit électrique dès les premières étapes de la conception. Dans la recherche scientifique plusieurs méthodes numériques sont largement utilisées, car la rapidité de calcul mais moins précisent. En particulier lors de l'utilisation des méthodes analytiques comme la méthode de dipôle, aider à prendre en compte toutes les variations spatiotemporelles de la grandeur électrique, ainsi la configuration complexe de l'antenne rayonné et En tenant compte de l'effet des propriétés de plan de masse. La quantification du champ électromagnétique rayonné d'un système embarqué par la méthode des dipôles est donne des résultats acceptables dans le domaine de CEM.

**Mots clés :** CEM, PEM, champ électromagnétique, dipôle hertzien, système embarqué, courant transitoire.

## **Abstract**

To solve the EMC problems of an electrical circuit in an embedded system, it is essential to study the electromagnetic radiation in the near field, as well as to identify the problems of the electrical circuit from the first stages. of the design. In the scientific research several numerical methods are widely used, because the calculation speed but less precise. Particularly when using analytical methods like the dipole method, help to take into account any spatiotemporal variations in electrical magnitude, thus the complex configuration of the radiated antenna and taking into account the effect of ground plane properties. The quantification of the radiated electromagnetic field of an embedded system by the dipole method is giving acceptable results in the field of EMC.

**Keywords:** CEM, PEM, electromagnetic field, hertzian dipole, embedded system, transient current.

**الملخص** 

لحل مشاكل التوافقات الكهرومغناطيسية لدائرة كهربائية في نظام مضمن، من الضروري دراسة اإلشعاع الكهرومغناطيسي في المجال القريب، وكذلك تحديد مشاكل الدائرة الكهربائية من المراحل األولى من التصميم. في البحوث العلمية العديد من الطرق العددية تستخدم على نطاق واسع، ألن سرعة الحساب ولكن أقل دقة. على وجه الخصوص عند استخدام طرق تحليلية مثل الطريقة ثنائية القطب، تساعد في مراعاة أي تغيرات مكانية وزمنية في الحجم الكهربائي، وبالتالي التكوين المعقد للهوائي المشع مع مراعاة تأثير خصائص المستوى الأرضي. يعطي التقدير الكمي للحقل الكهرومغناطيسي المشع لنظام مضمن بالطريقة ثنائية القطب نتائج مقبولة في مجال التوافق الكهرومغناطيسي .

**الكلمات المفتاحية:**CEM ، PEM، المجال الكهرومغناطيسي، ثنائي القطب هيرتز، نظام مضمن، تيار عابر.